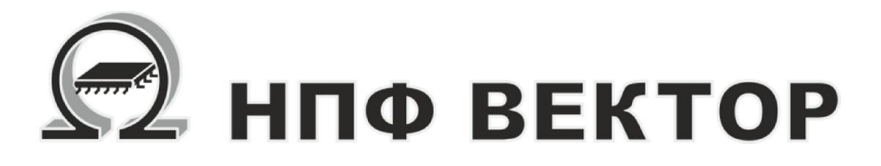

# Контроллер универсальный МК17.3

ВКФП.421243.064 РЭ Руководство по эксплуатации

Москва 2015

# **НПФ Вектор**

## ВКФП.421243.064

## Оглавление

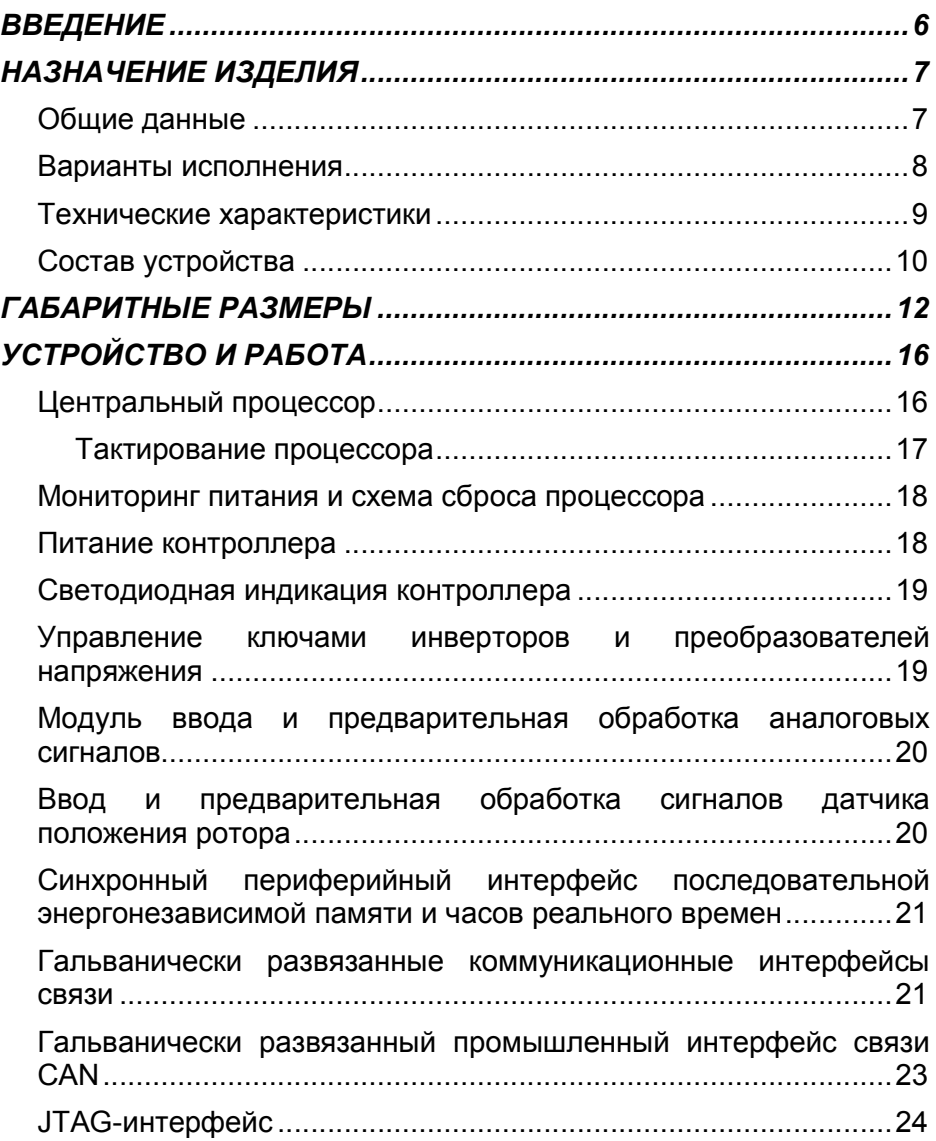

# КОНТРОЛЛЕР УНИВЕРСАЛЬНЫЙ МК17.3

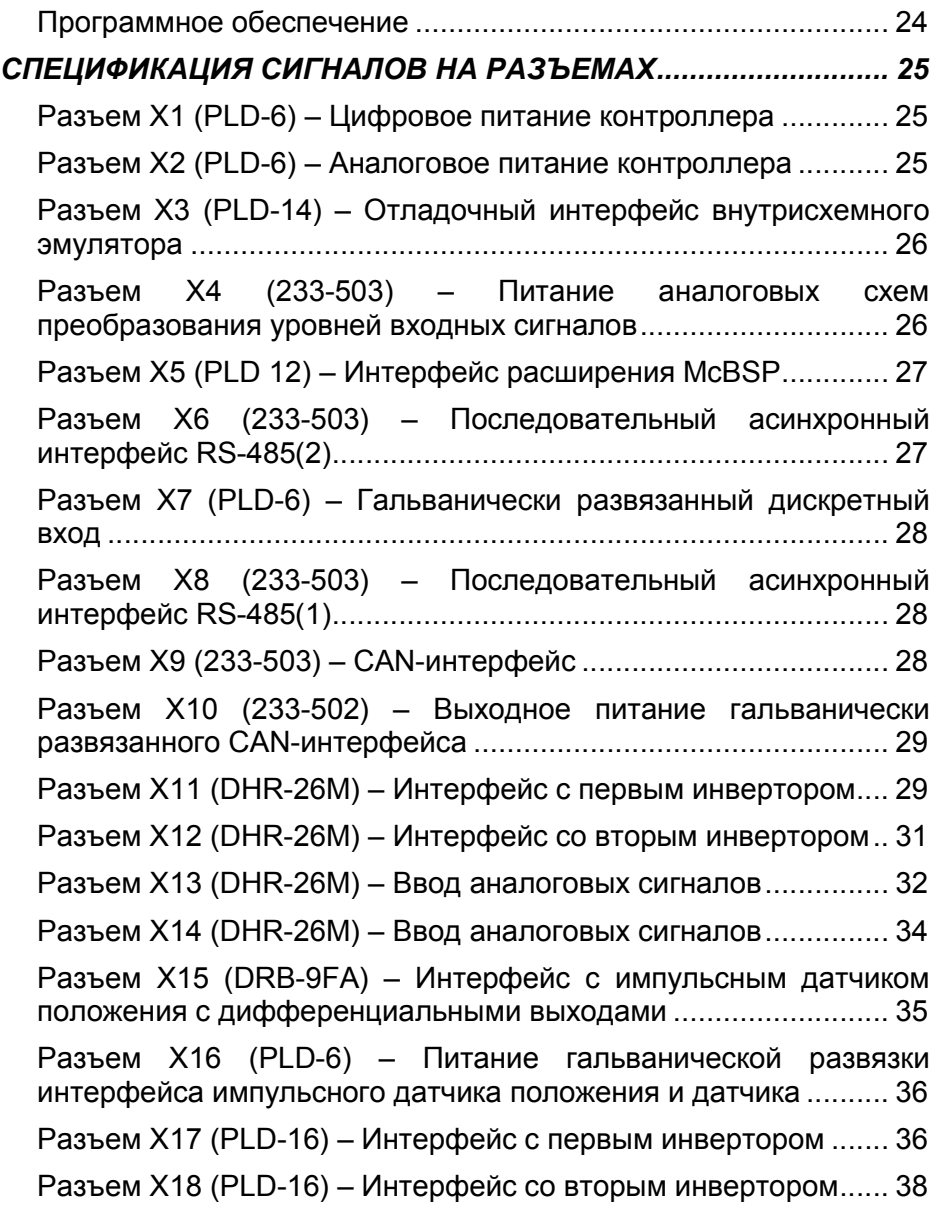

## ВКФП.421243.064

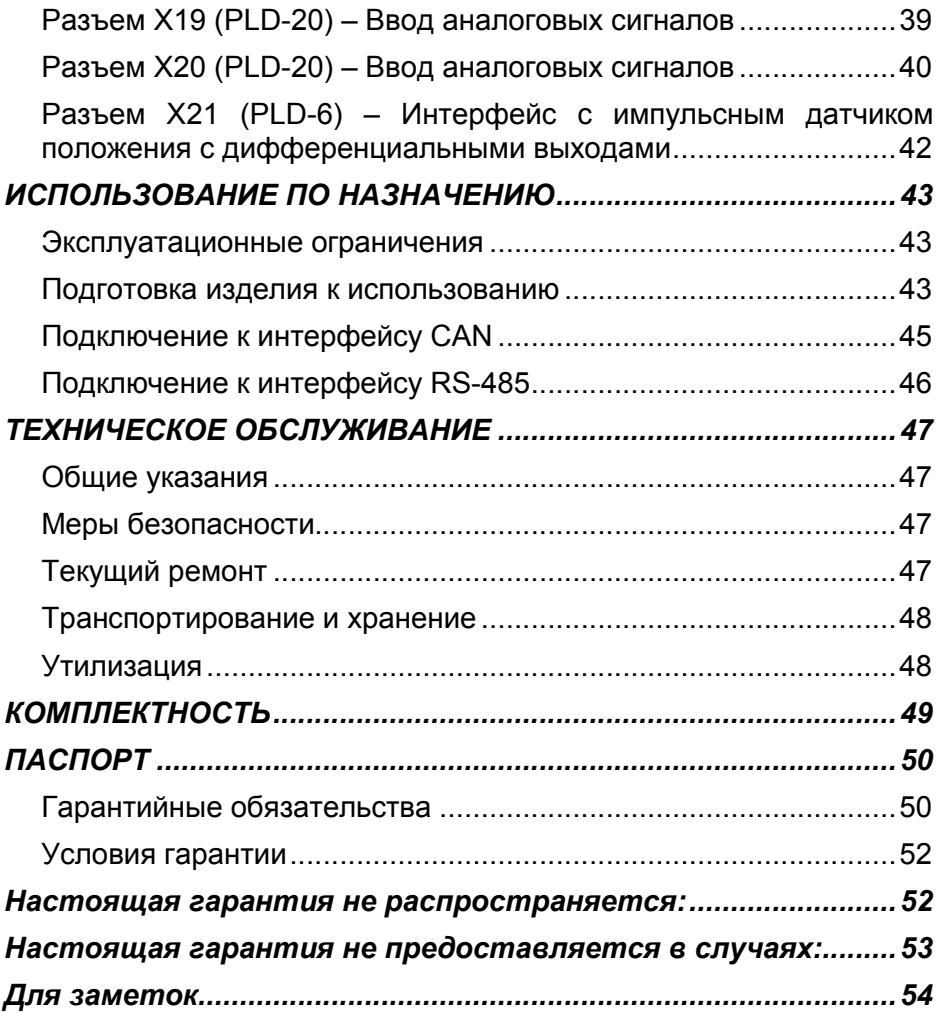

## ВВЕДЕНИЕ

#### Важные общие указания по применению

Контроллер универсальный МК17.3 (в дальнейшем контроллер) следует использовать только в соответствии с его назначением и при соблюдении руководства по эксплуатации (РЭ). Техническое обслуживание и ремонт должны производиться только уполномоченным для этого квалифицированным персоналом.

Настоящее руководство по эксплуатации описывает назначение, устройство и принцип действия контроллера, предназначенного для построения высокопроизводительных встраиваемых систем прямого цифрового управления электрическими двигателями и статическими преобразователями энергии, в том числе для управления силовыми преобразователями тяговых электродвигателей и тяговых электрогенераторов. Руководство содержит необходимые сведения для организации интерфейса контроллера с силовой электроникой, а также системами управления верхнего уровня.

РЭ предназначено для инженеров-конструкторов,

проектирующих аппаратную часть силовых преобразователей с системой управления на базе контроллера, для инженеров-программистов, занятых разработкой и отладкой программного обеспечения, а также для наладчиков преобразовательной техники. В состав руководства пользователя включены спецификации сигналов на всех разъемах контроллера, а также рекомендации по настройке режимов работы контроллера.

Приведенные в настоящем руководстве технические параметры изделия гарантируются предприятиемизготовителем.

#### Мы оставляем за собой право на технические изменения!

Вследствие постоянного технического совершенствования оборудования возможны незначительные изменения в визуальных, функциональных решениях и технических параметрах.

Внимательно прочитайте данное руководство перед пуском в эксплуатацию.

## !!!ВНИМАНИЕ!!!

Неправильное подключение хотя бы одного датчика может повлиять на работу всей системы, поскольку аналоговые входы контроллера взаимосвязаны между собой общей сигнальной «землей».

## НАЗНАЧЕНИЕ ИЗДЕЛИЯ

#### Общие данные

Контроллер МК17.3 предназначен для использования  $\overline{R}$ качестве встраиваемой. производительной системы цифрового прямого управления двигателями различных типов. статическими преобразователями частоты  $\mathbf{M}$ системами вторичного стабилизированного И автономного питания. Контроллеры ориентированы на работу  $\mathbf{c}$ локальными на базе промышленными сетями гальванически развязанных интерфейсов RS-485 или CAN, что позволяет решать задачи автоматического управления для решения задач комплексной автоматизации производства.

Контроллер имеет максимальную производительность - до 150 млн. операций в секунду, что достигается применением  $32-x$ разрядного специализированного сигнального процессора типа Motor Control TMS320F2810 фирмы Texas Instruments с уникальным набором встроенных периферийных устройств. быстродействие Высокое И стандартизация интерфейсов контроллера позволяют применять его в системах скалярного и векторного управления асинхронными. синхронными, шаговыми и вентильнодвигателями. ИНДУКТОРНЫМИ Контроллер ориентирован на прямой аппаратный интерфейс с драйверами силовых ключей преобразователей, обеспечивает аппаратно-программную

поддержку режимов синусоидальной. векторной ШИРОТНО-ИМПУЛЬСНОЙ МОДУЛЯЦИИ ДЛЯ МОСТОВЫХ ИНВЕРТОРОВ. а также прямой цифровой интерфейс с датчиками положения: импульсными. с «квадратурным» выходом, цифровыми аналоговыми датчиками или на элементах Холла и другими.

Высокая производительность микроконтроллера допускает реализацию систем бездатчикового управления двигателями.

Контроллер имеет два независимых интерфейса управления 6-и ключевыми инверторами напряжения. **UTO** позволяет использовать контроллер в системах управления преобразователей частоты с рекуперацией энергии торможения в сеть, например электроприводов лифтов. кранов. шахтных подъемников. электрического транспорта, a также управлять многофазными вентильнодвигателями индукторными разных  $\mathbf{c}$ самовозбуждением. типов.  $\mathbf{c}$ независимым возбуждением.  $\mathbf{C}$ возбуждением **OT** ПОСТОЯННЫХ магнитов.

Контроллер производится B четырех исполнениях. **UTO** обеспечивает как проволное подключение так сигналов. И беспроводное подключение контроллера.

Контроллер предназначен лпя эксплуатации в диапазоне температур: от -40 до +85 °С.

#### Варианты исполнения

Для обеспечения гибкости подключения/монтажа контроллера существует 4 варианта исполнения. Функциональные особенности и остаются неизменными, однако же изменяются типы и номера устанавливаемых разъемов, в следствии чего изменяются и габаритные размеры. Конструктивные отличия показаны на рисунках 2 – 5. В таблице 1 приведено соответствие типа и номера разъема в соответствии с исполнением контроллера.

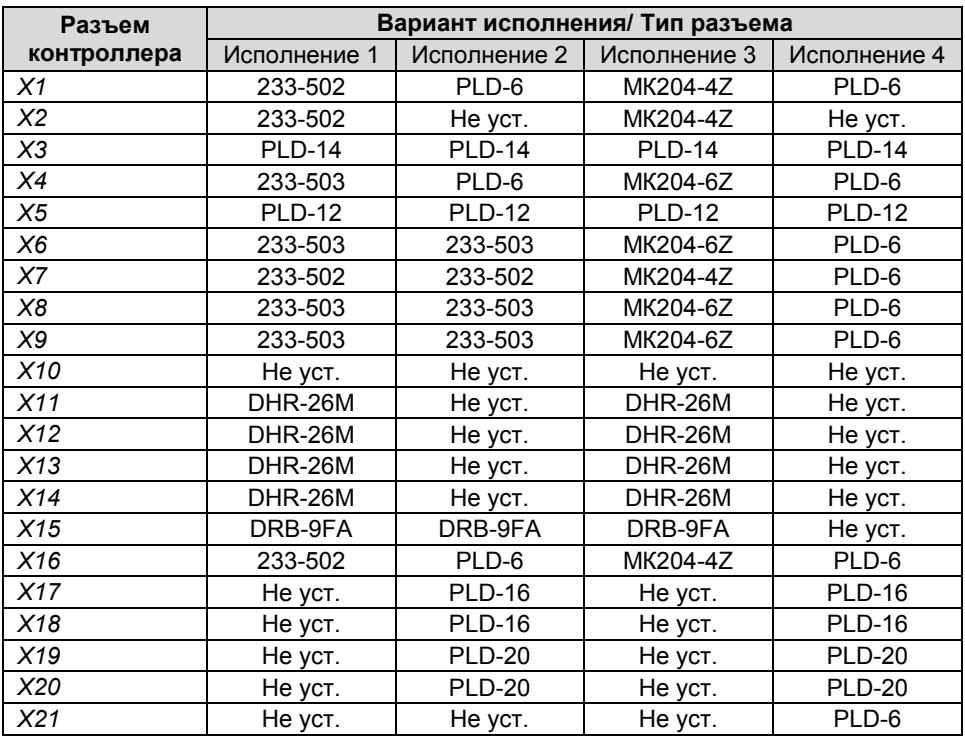

### Технические характеристики

Основные технические характеристики контроллера универсального МК17.3 приведены в таблице 2.

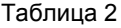

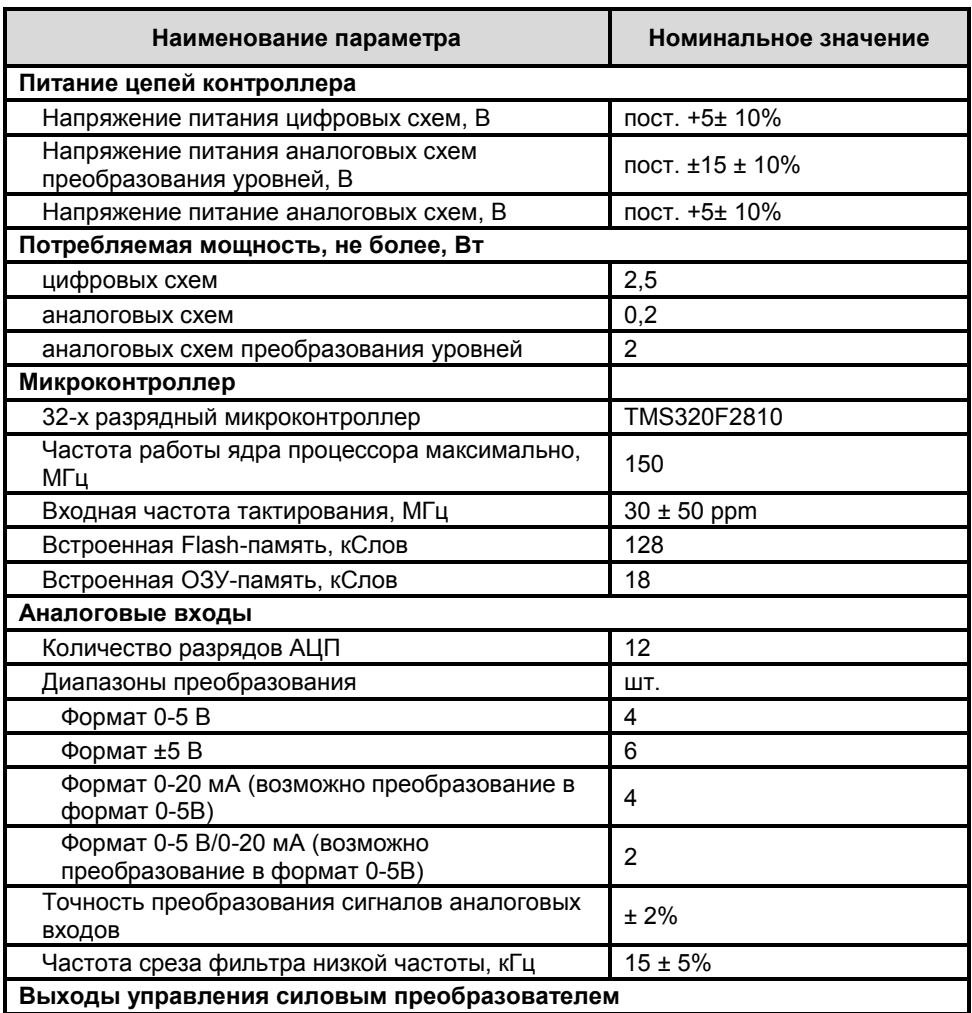

# КОНТРОЛЛЕР УНИВЕРСАЛЬНЫЙ МК17.3

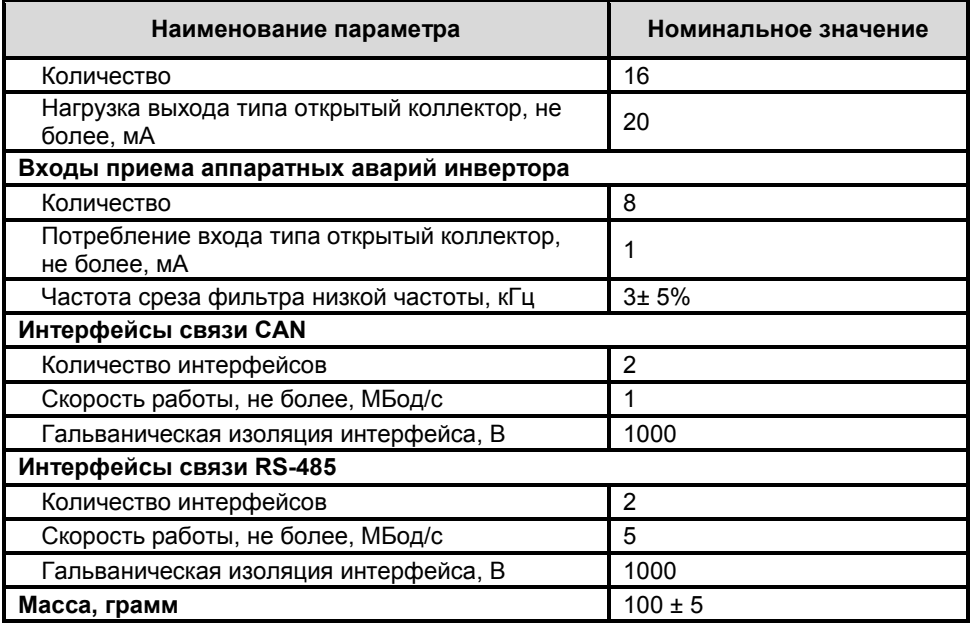

## Состав устройства

На рисунке 1 приведена функциональная схема контроллера МК17.3, дающая представление о составе и назначении узлов, а также об интерфейсах

контроллера с внешним оборудованием.

Ниже дается краткое описание составных частей контроллера, и приводятся табличные данные о сигналах на разъемах.

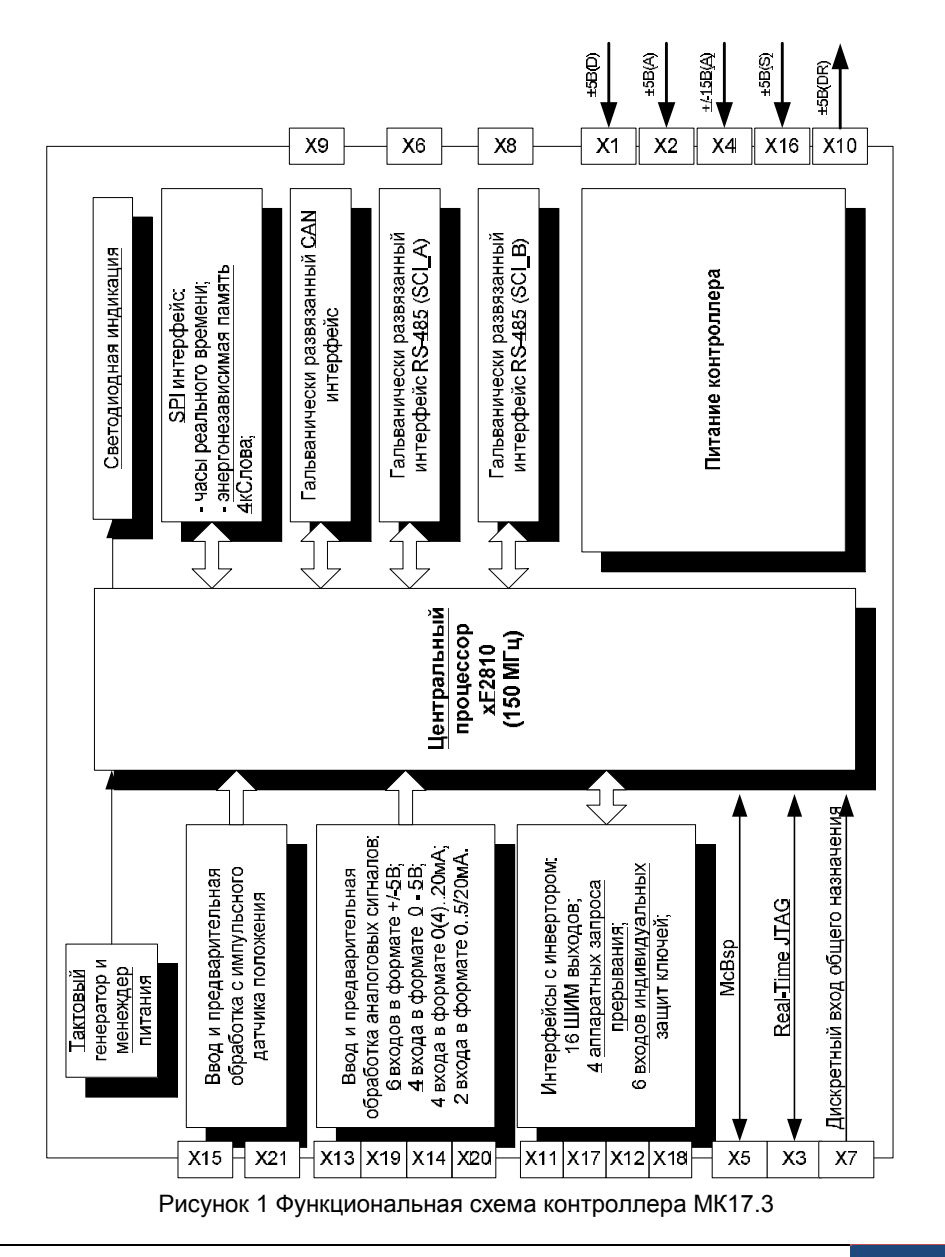

## www.motorcontrol.ru 11

## КОНТРОЛЛЕР УНИВЕРСАЛЬНЫЙ МК17.3

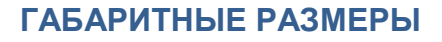

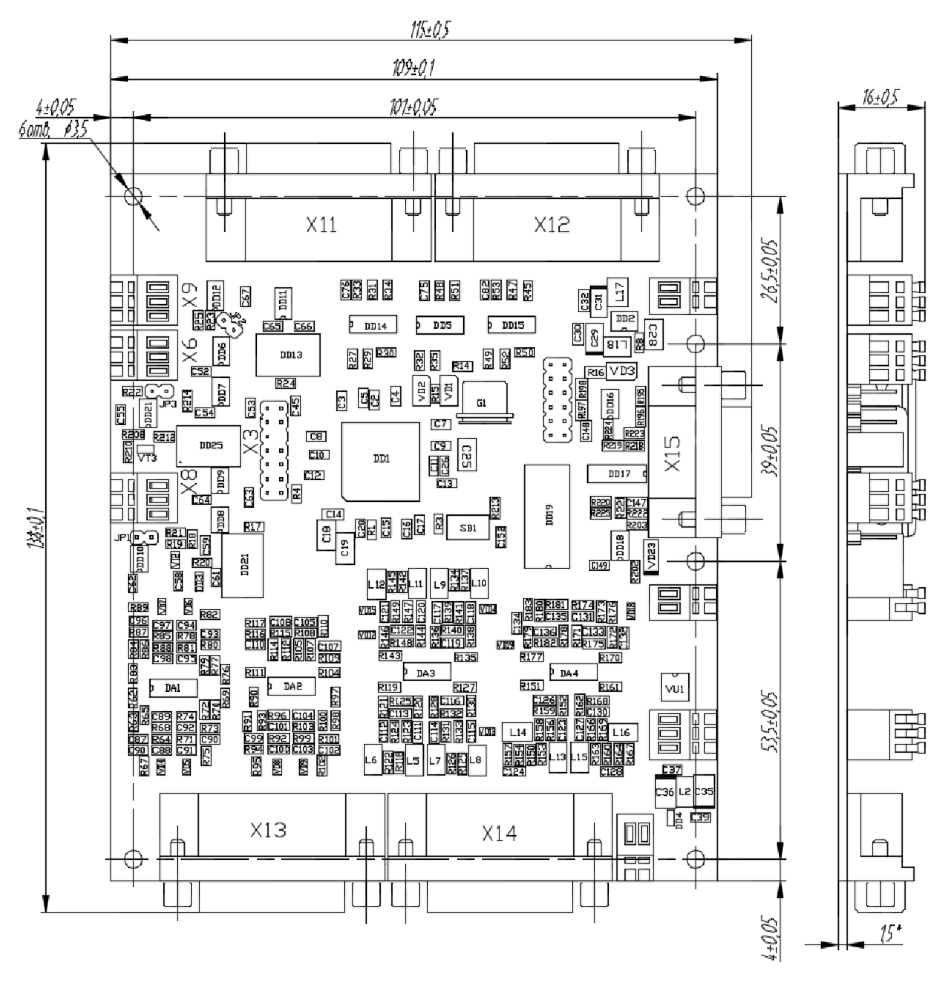

Рисунок 2 Габаритные и присоединительные размеры платы контроллера МК17.3 Исполнение 1

## ВКФП.421243.064

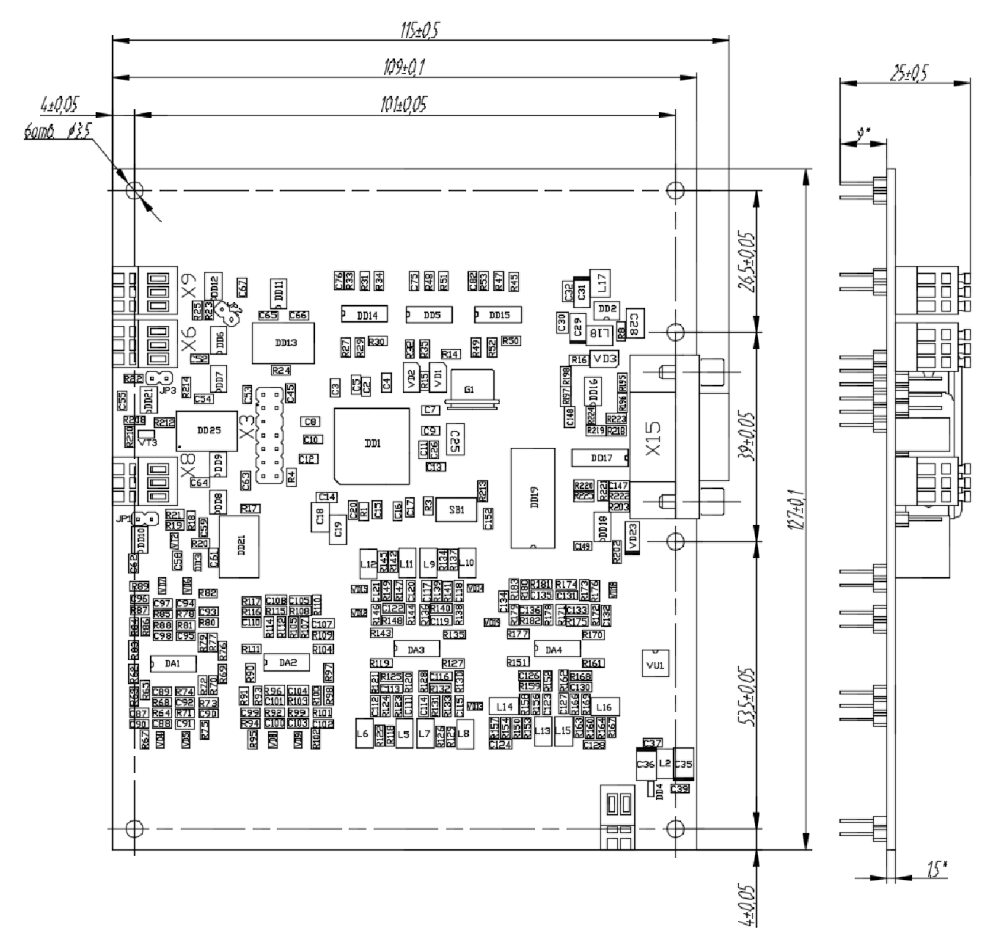

Рисунок 3 Габаритные и присоединительные размеры платы контроллера МК17.3 исполнение 2

# КОНТРОЛЛЕР УНИВЕРСАЛЬНЫЙ МК17.3

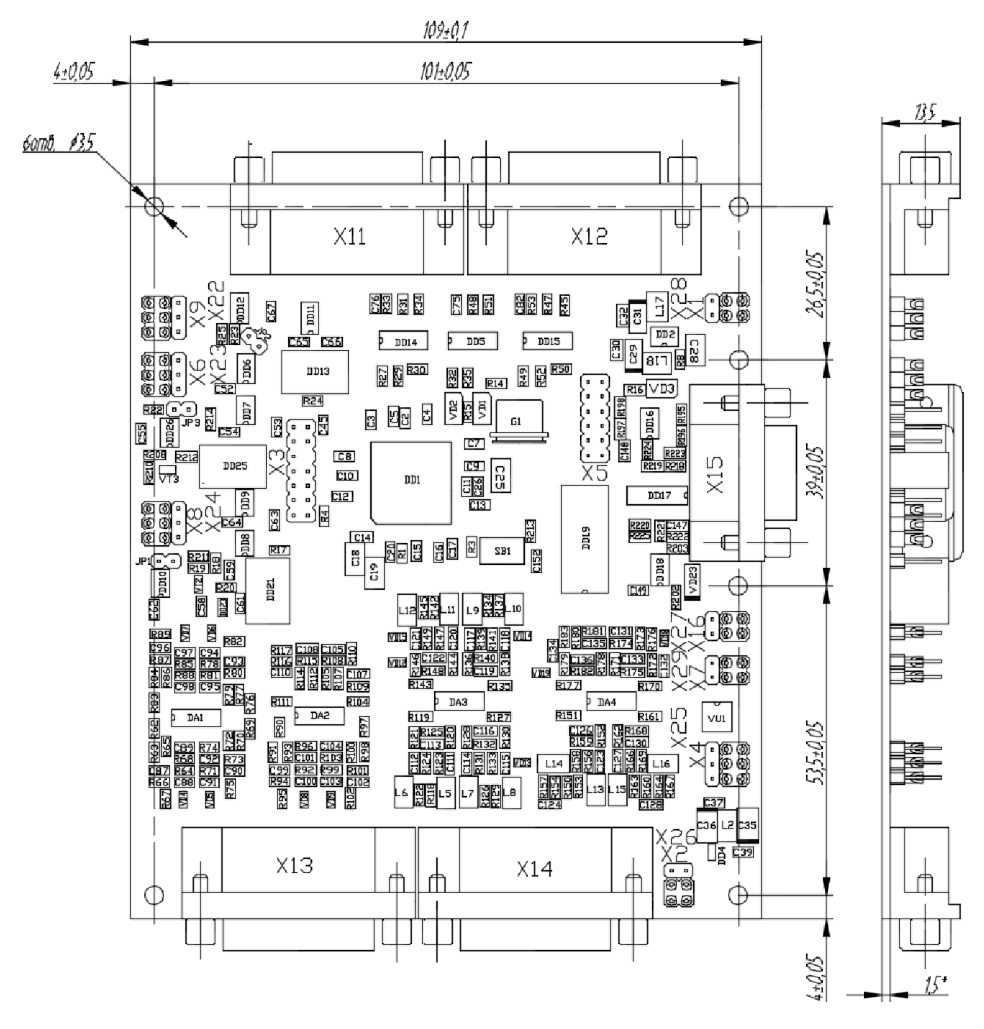

Рисунок 4 Габаритные и присоединительные размеры платы контроллера МК17.3 исполнение 3

## ВКФП.421243.064

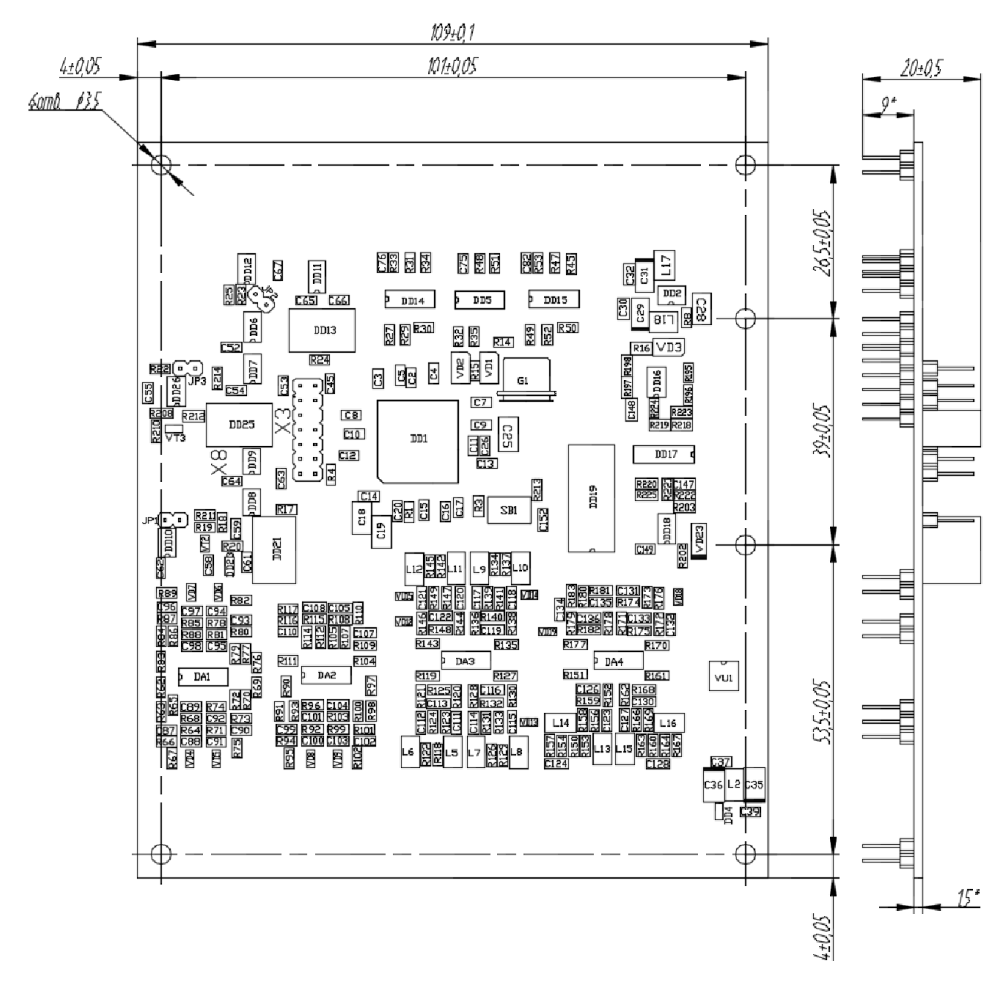

Рисунок 5 Габаритные и присоединительные размеры платы контроллера МК17.3 исполнение 4

## УСТРОЙСТВО И РАБОТА

## Центральный процессор

TMS320F2810  $(150)$  $MTu)$ специализированный 32-х разрядный сигнальный процессор фирмы Техаѕ Instruments для управления лвигателями:

- CMOS-технология • Статическая  $\mathbf{c}$ уровнем потребления мапым И питания (1.8В ядро, 3.3B порты ввода/вывода)
- 150 MIPS (миллионов операций в выполнения секунду) время команды 6.67нс.
- Память на кристалле процессора (16разрядная):
- 64 К слова электрически стираемой программируемой флэш-памяти;
- 18 К слов оперативной памяти однократного доступа (SARAM блоки M0, M1, L0, L1, H0 соответственно 1К+1К+4К+4К+8К), конфигурируемой как память данных, память программ, память данных и программ ипи одновременно;
- 4К слова загрузочного ПЗУ;
- режимы загрузки рабочего программного обеспечения во флэшпамять:
- таблицы стандартных математических функций;
- 1К слово однократно программируемого ПЗУ;
- $\bullet$  Лва независимых менеджера событий (EVM A, EVM В), каждый из которых имеет:
	- ⊙ два таймера 16-разрядных обшего  $c<sub>O</sub>$ назначения встроенными генераторами ШИМсигналов и каналами сравнения;
- о 3 модуля полного сравнения с возможностями одновременного  $6-$ ю управления ключами мостового инвертора в режимах (асимметричной). фронтовой центрированной (симметричной) и векторной широтно-импульсной модуляции (модуляции базовых векторов) с генерацией «мертвого времени» для защиты силовых ключей инвертора от сквозного тока:
- $\sim$  10 приема ВХОДОВ сигналов аппаратной защиты каждой пары ключей инвертора при авариях, блокирующих сигналы управления ключами;
- $\circ$  три канала захвата внешних событий, два из которых могут работать B режиме декодирования «квадратурного» сигналов ИМПУЛЬСНОГО латчика положения:
- $\circ$  блок автоматического запуска аналого-цифрового преобразования по событию в менеджере событий:

• Менеджеры событий ОПТИМИзированы для систем управления асинхронными, синхронными, вентильными И вентильноиндукторными двигателями, а также преобразователями DC/DC и DC/AC. Два менеджера событий допускают одновременное независимое управление ДВУМЯ инверторами (включая управление дополнительными ключами преобразователей DC/DC и ключами цепей приема энергии торможения);

- 12-разрядный SAR 16-канальный аналого-цифровой преобразователь входным мультиплексором  $\mathbf{c}$ И временем преобразования на канап 200 нс при одиночном измерении и 60 нс при конвейерном;
- САN-интерфейс лпя построения распределенных микропроцессорных систем управления в соответствии со спецификацией протокола обмена CAN 2.0B:
- послеловательных  $•$   $n$ <sub>R</sub> $a$ коммуникационных интерфейса (SCI A, SCI B);
- Последовательный периферийный 16-разрядный интерфейс (SPI):
- буферированный • Многоканальный последовательный порт (McBSP), позволяющий реализовать любой режим последовательной связи:
- $66$ внешних запросов линий прерываний, **КОТОРЫХ** две из PDPINTA#. PDPINTB# обеспечивают ввод сигналов аппаратных защит инверторов автоматическую И **IIIIMM**блокировку управляющих сигналов. четыре линии приема внешних запросов прерываний XINT1#, XINT2#, XINT13# и XNMI# и

#### Тактирование процессора

• В зависимости от требований к центрального тактовой частоте процессора ядро контроллера может быть запрограммирована на коэффициенты умножения входной Коэффициент тактовой частоты. умножения входной частоты от 1 до  $10<sup>°</sup>$ устанавливается программно. Максимальная выходная частота работы ядра 150МГц.

одна линия сброса процессора при включении питания RS#:

- Программируемый модуль тактового генератора:
- Сторожевой таймер;
- $\bullet$  Блок управления напряжением обеспечивающий питания. три режима работы процессора при энергопотреблении пониженном  $\mathbf{c}$ **ВОЗМОЖНОСТЬЮ** программного откпючения питания **OT** пюбого периферийного встроенного устройства, незадействованного в данное время:
- JTAG-интерфейс для подключения внутрисхемного эмулятора с целью тестирования и отладки в реальном времени.  $\mathbf{a}$ также ДЛЯ программирования встроенной флэш-памяти. Поддержка технологий интерактивной разработки и отладки программного обеспечения, в том числе на языке высокого уровня СИ. например,  $\mathbf{c}$ помошью инструментальных средств Code Composer Studio:
- Температурный диапазон от -40 до  $+85 °C$
- Контроллер поставляется  $\mathbf{c}$ кварцевым резонатором 30 МГц с установленным **NO** умолчанию коэффициентом умножения 5. что обеспечивает максимальную выходную частоту процессора 150 МГц.

#### Мониторинг питания и схема сброса процессора

- Сброс процессора при включении питания или при нажатии на<br>встроенную в контроллер кнопку контроллер кнопку «Сброс» (SB1). Переход на процедуру обслуживания прерывания по входу XRS#, пере инициализация встроенного процессорного ядра;
- Аппаратный внешний мониторинг уровней напряжений источников<br>питания +3.3B(D) и +1.8B(D) с  $+3.3B(D)$  и формированием сигнала сброса ядра процессора по внешнему входу XRS# при снижении любого из напряжений ниже допустимого порогового уровня.

#### Питание контроллера

#### Питания цифровых цепей контроллера:

- Внешний источник стабилизированного питания +5В(D) с максимальным потребляемым током до 400 мА, подключаемый к разъему X1;
- Встроенный регулятор напряжения питания цифровой части процессора с двумя уровнями выходного напряжения +1.8В(D) и +3.3В(D);

#### Питание импульсного датчика:

- Внешний источник питания +5В(S), подключается к разъему X16. Мощность источника зависит от характеристик подключаемого ДПР. Часть мощности источника питания тратится на работу схемы преобразования дифференциальных каналов и схем гальванической развязки преобразованных сигналов;
- Напряжение питания +5B(S) транслируется на разъем X15 для питания от контроллера датчика положения. Подвод всех сигналов к датчику выполняется одним кабелем: информационные сигналы, – каждая пара дифференциальных сигналов отдельной экранированной витой парой, провод питания и земли –

отдельной экранированной витой

#### парой.<br>**Питание** аналоговых цепей и калибровка встроенного АЦП:

- Внешний источник стабилизированного питания аналоговых цепей контроллера +5В(A) с током потребления не более 50 мА, подключается к разъему X2. Допускается не использовать внешний источник питания;
- Внешний источник стабилизированного питания операционных усилителей в блоке ввода и предварительной обработки аналоговых сигналов  $\pm$ 15В(A) с током потребления не более 60 мА по каждому из каналов, подключается к разъему X4;
- Компенсация ошибок встроенного АЦП осуществляется программноаппаратным способом: в контроллере формируются опорные сигналы от прецизионной схемы задания (1 В и 2 В) и поступают на входы АЦП (1В на вход ADCINA6 и 2В на вход ADCINA7). Калибровка передаточной<br>характеристики АЦП выполняется характеристики АЦП выполняется программно в процедуре инициализации контроллера. Чтобы

## ВКФП.421243.064

компенсировать занятые для калибровки входы АЦП, применяется схема мультиплицирования двух других каналов АЦП: ADCINB4 и ADCINB5. Управление аналоговым мультиплексором реализуется

Светодиодная индикация контроллера

Контроллер имеет светодиодную индикацию, которая может использоваться для визуального контроля работы/отладки программного обеспечения и контроля питания.

• Инликация полачи напряжения цифрового питания на плату контроллера светодиодом VD3 (зеленый, «Питание»);

программируемым дискретным<br>выходом GPIOF1 выходом Мультиплицированные аналоговые входы рекомендуется использовать для ввода относительно медленных аналоговых сигналов.

• Программно настраиваемая пользователем индикация состояния контроллера с помощью светодиодов VD1 (красный) и VD2 (желтый) (например, индикация состояний «Авария» и «Работа»). Управление светодиодами по дискретным выходам процессора GPIOB12 и GPIOB11. Сигнал включения светодиодов - «активный высокий».

#### Управление ключами инверторов и преобразователей напряжения

- Разъем X11 или межплатный соединитель X17, а также разъем X12 или межплатный соединитель X18 обеспечивают интерфейс контроллера с силовыми ключами преобразователей (инверторы, DC/DC-преобразователи, возбудители, DC/ACпреобразователи и т.п.);
- Обеспечивается управление как минимум двумя шести-ключевыми мостовыми инверторами напряжения от двух независимо работающих менеджеров событий: в режиме асимметричной, симметричной ШИМ или ШИМ-модуляции базовых векторов с общим количеством выходных сигналов до 12-и  $(PWM1+PWM12)$ ;
- Управление дополнительными силовыми ключами (DC/DC-

преобразователи, модулей приема энергии торможения двигателей в балластные резисторы, возбудителей) может осуществляться с помощью 4-х дополнительных выходов в режимах фронтовой или центрированной ШИМ-модуляции (T1PWM…T4PWM);

- Прием до 5-и сигналов аппаратноидентифицированных аварий в силовой части инверторов или преобразователей с обслуживанием аварийных ситуаций по прерываниям и немедленной автоматической блокировкой сигналов управления ключами инверторов по каналам приема аварийных сигналов PDPINTA#, PDPINTB#;
- Выдача ШИМ-сигналов и прием сигналов аварий осуществляется в стандарте «открытый коллектор» для

оптимизации интерфейса контроллера с модулями гальванической развязки драйверов силовых преобразователей. Максимальная токовая нагрузка ШИМ выхода - до 20 мА;

## Модуль ввода и предварительная обработка аналоговых сигналов

- Разъемы X13 (или межплатный соединитель X19) и X14 (или межсоединитель X20) предназначены для подключения отдельными витыми парами (сигнал – земля) до 16 аналоговых сигналов<br>с патчиков токов, напряжений и с датчиков токов. датчиков технологических переменных, а также ввода задающих сигналов с потенциометров пультов оперативного и дистанционного управления;
- 6 каналов АЦП ADC0 ADC5 обеспечивают прием аналоговых сигналов в стандарте ±5 В;
- 4 канала АЦП ADC6, ADC7, ADC14, ADC15 - прием аналоговых сигналов в стандарте 0–5 В;
- $\bullet$  4 канала АЦП ADC8 ADC11 прием аналоговых сигналов в стандарте

# положения ротора

- Интерфейс с импульсными<br>датчиками положения ротора с положения ротора с дифференциальными выходами обеспечивается через разъем X15 или межплатный соединитель X21;
- Встроенный драйвер приема дифференциальных сигналов импульсных датчиков положения +А/- А (CAP1), +B/-B (CAP2), +R/-R (CAP3) имеет защиту входов от помех триггерами Шмитта;

4-20 мА с датчиков технологических переменных или с аналоговых датчиков положения ротора двигателей на элементах Холла;

- $\bullet$  2 канала АЦП ADC12, ADC13 прием аналоговых сигналов в стандарте 0–5<br>
мА/4–20 и мА с патчиков с датчиков технологических переменных;
- Встроенные фильтры низкой частоты обеспечивают защиту аналоговых входов от электромагнитных помех на частотах коммутации силовых ключей (частота среза фильтра низкой частоты 15 кГц);
- Реализуется аппаратная защита аналоговых входов встроенного АЦП от перенапряжений и переполюсовки;
- Каналы ADC6 и ADC12, а также каналы ADC7 и мультиплицированы.

## Ввод и предварительная обработка сигналов датчика

- Входы с датчика положения ротора двигателя гальванически развязаны. Для питания датчика предусмотрен отдельный источник питания +5В(S);
- Поддерживается два типа выходных сигналов датчика положения: дифференциальные и потенциальные;
- Программно-аппаратная идентификация положения и скорости ротора двигателя выполняется с помощью встроенных

событий модулей B менеджер захвата  $\overline{M}$ «квадратурного» декодирования:

- Возможность передачи напряжения питания +5B(S) с контроллера на импульсный датчик по тому же информационному кабелю отдельной витой парой:
- Дополнительный гальванически развязанный дискретный сигнал (САР4). по которому возможен прием сигналов аварийного управления в **PPM** (широтностандарте модулированного сигнала).

#### периферийный **Синхронный** интерфейс последовательной энергонезависимой памяти и часов реального времен

- Быстродействующий синхронный периферийный интерфейс  $\infty$ скоростями приема/перелачи ланных до 37.5 Мбит/с (при тактовой частоте центрального процессора 150 МГц) и **ВОЗМОЖНОСТЯМИ** одновременного приема и передачи данных. Длина ланных от 1 ло 16 бит.
- Последовательная флэш-память емкостью 64К бита типа 25I C640 I/SN фирмы MicroChip для хранения перепрограммируемых

пользователем параметров привода системы управления. Выбор И микросхемы (CS#) осуществляется сигналом дискретного порта GPIOB9 (активный низкий). Микросхема поддерживает стандартный протокол СВЯЗИ **SPI** фирмы Motorolla Рекомендуемая частота работы для энергонезависимой памяти до 1 МГц.

• Энергонезависимые часы реального времени (RTC) типа M41T94MH6 для получения реального значения

времени: секунд, минут, часов, дней недели, месяцев и лет. Данные в часах реального времени представлены в бинарно-десятичном коде. Имеется дополнительный **ИСТОЧНИК** питания (литиевая обеспечивающий батарея). сохранение данных при отключении ОСНОВНОГО питания.  $\mathsf{R}$ yacax реального времени RTC имеется 96 байт энергонезависимой памяти обшего назначения. Два программируемых будильника обеспечивают необхолимые комбинации установок: секунд. минут, часов и дней недели. Выбор микросхемы (CS#) осуществляется портом ДИСКРЕТНЫМ GPIOF3 (активный низкий). Микросхема поддерживает стандартный протокол СВЯЗИ **SPI** фирмы Motorola. Рекомендуемая частота работы для энергонезависимой памяти до 5 МГц.

#### **Гальванически** развязанные коммуникационные интерфейсы связи

Процессор контроллера поддерживает два последовательных асинхронных интерфейса SCIA и SCI B. каждый  $\mathbf{c}$ дважды буферированным приемником и передатчиком, полнодуплексным режимом работы для асинхронного приема/передачи данных длиной от 1 го до 8-и бит на скоростях до 9.3 Мбод (при 150 МГц) с автоматическим обнаружением ошибок и работой по прерываниям.

• Первый драйвер интерфейса RS-485(1) использует последовательный асинхронный интерфейс процессора по каналу SCI\_B и выведен на разъем контроллера – X8. Драйвер может использоваться для

подключения к локальным промышленным сетям на базе интерфейса RS-485 для управления<br>в реальном времени от в реальном времени от<br>промышленных программируемых программируемых контроллеров или промышленных компьютеров с числом узлов в сети до 32-х. Драйвер обеспечивает полудуплексный режим приема/передачи данных с выбором направления передачи данных со стороны контроллера по дискретному порту GPIOE2

Таблица 3

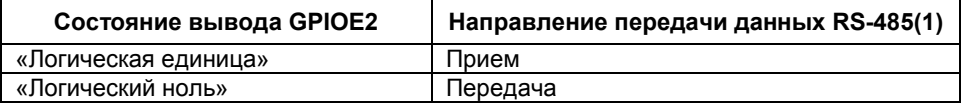

 Второй драйвер интерфейса RS-485(2) использует последовательный асинхронный интерфейс процессора<br>по каналу SCI А и выведен на по каналу SCI A разъем контроллера – X6. Драйвер может использоваться для подключения к локальным промышленным сетям на базе интерфейса RS-485 для управления в реальном времени от

промышленных программируемых контроллеров или промышленных компьютеров с числом узлов в сети до 32-х. Драйвер обеспечивает полудуплексный режим приема/передачи данных с выбором направления передачи данных со стороны контроллера по дискретному порту GPIOA11:

Таблица 4

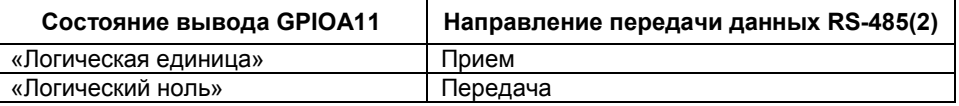

- Возможна работа двух интерфейсов RS-485 одновременно;
- В контроллере реализован 3-х проводной интерфейс RS-485, который не требует отдельного

внешнего источника питания локальной сети. Гальваническая развязка приемника от передатчика осуществляется от внутреннего трансформаторного

преобразователя напряжения. По сетевому кабелю для этого интерфейса передаются дифференциальные информационные сигналы A+, B-, а также соединяются цифровые земли драйверов приемника и передатчика GND(RS1) или GND(RS2);

 При использовании контроллера крайним узлом сети на базе интерфейса RS-485 в контроллере предусмотрена установка терминального резистора 120 Ом для согласования волновых

сопротивлений. Установка производится пользователем путем замыкания JP3 и JP1 для<br>интерфейсов SCIA и SCIB интерфейсов SCIA и соответственно;

 Один из интерфейсов RS-485 может использоваться в качестве высокоскоростного канала связи для обмена данными в реальном масштабе времени между контроллерами нижнего и верхнего уровня управления, а второй – в качестве канала аварийного (резервного) управления.

#### Гальванически развязанный промышленный интерфейс связи CAN

CAN интерфейс используется для создания быстродействующих, помехоустойчивых, гальваническиразвязанных промышленных сетей со скоростями приема/передачи данных до 1 Мбит/с и поддержкой стандартного протокола обмена CAN 2.0 В. В контроллере установлен трансивер MAX3053ESA от фирмы Maxim с улучшенными характеристиками энергопотребления и внутренних защит.

- Аппаратная поддержка 4-х проводного CAN-интерфейса: дифференциальные информационные сигналы CANH, CANL отдельной витой парой на разъеме Х9 и линии питания 5В(CAN) и GND(CAN) для выдачи питания отдельной витой парой с разъема  $X10$ :
- Аппаратная поддержка 3-х проводного CAN-интерфейса: дифференциальные информационные сигналы CANH и

CANL витой парой, земельный провод GND(CAN) отдельной витой парой для выравнивания потенциалов между далеко расположенными узлами сети. Все сигналы выводятся с разъема Х9;

- В качестве источника питания схемы гальванической развязки и питания трансивера используется внутреннее напряжение питание контроллера от встроенного трансформаторного преобразователя напряжения. Контроллер может выдавать питание в CAN-сеть – 5В через разъем X10. Токовая нагрузка не более 30 мА;
- При использовании контроллера крайним узлом сети на базе интерфейса CAN предусмотрена установка терминального резистора 120 Ом для согласования волновых сопротивлений. Установка производится пользователем путем замыкания JP2;
- $\bullet$  Ha программном уровне поддерживается протокол высокого уровня CANopen;
- $\bullet$  Ha программном уровне поддерживается параметрирование, конфигурирование И мониторинг пюбых словаря переменных

## **ЈТАG-интерфейс**

- Обеспечивает подключение контроллера через разъем ХЗ к стандартному внутрисхемному эмулятору, например типа XDS510 или аналогу. для отладки программного обеспечения И программирования встроенной флэш-памяти;
- Допускает загрузку программного обеспечения в статическое ОЗУ с последующим запуском программы в

### Программное обеспечение

- Полная совместимость контроллера программным MK17.3  $\mathbf{C}$ обеспечением фирмы Texas Instruments. предназначенным для создания и отладки программного продукта для микроконтроллеров семейства  $°C2000:$ ассемблером. компоновщиком. отладчиком, интегрированными пакетами типа Code Composer Studio, загрузчиками флэш-памяти:
- Полная СОВМЕСТИМОСТЬ  $CO$ стандартными аппаратными средствами отладки внутрисхемных ЭМУЛЯТОРОВ типа **XDS510** ипи **SAU510-USB:**

объектов контроллера по CANopenсети с использованием программного обеспечения UNICON. устанавливаемого на стандартный персональный компьютер  $\mathbf{c}$ переходником USB/CAN.

ОЗУ под управлением отладчика, в том числе с точками останова или в пошаговом режиме;

- $\bullet$  При использовании программного обеспечения Code Composer Studio возможен интерактивный режим отладки в реальном времени, а так же цифровое осциллографирование переменных в ОЗУ контроллера с графическим отображением результатов отладки.
- Возможность установки в контроллер специализированного программного обеспечения в зависимости от типа исполнительного двигателя, силового преобразователя и функционального назначения изделия.
- $\bullet$  Habop специализированных библиотек поддержки работы  $\mathbf{C}$ платами ввода/вывода дискретных сигналов МДВВ17.1 (по отдельному заказу);
- Набор типовых функций управления  $\mathsf{M}$ инверторами двигателями центрированной и векторной ШИМмодуляции, цифровых регуляторов, фильтров, блоков преобразования координат (по отдельному заказу).

## СПЕЦИФИКАЦИЯ СИГНАЛОВ НА РАЗЪЕМАХ

## Разъем X1 (PLD-6) – Цифровое питание контроллера

Таблица 5

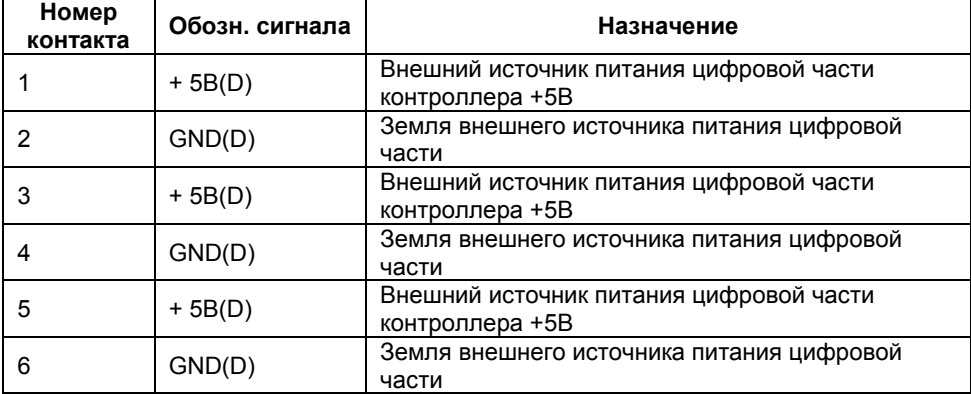

## Разъем X2 (PLD-6) – Аналоговое питание контроллера

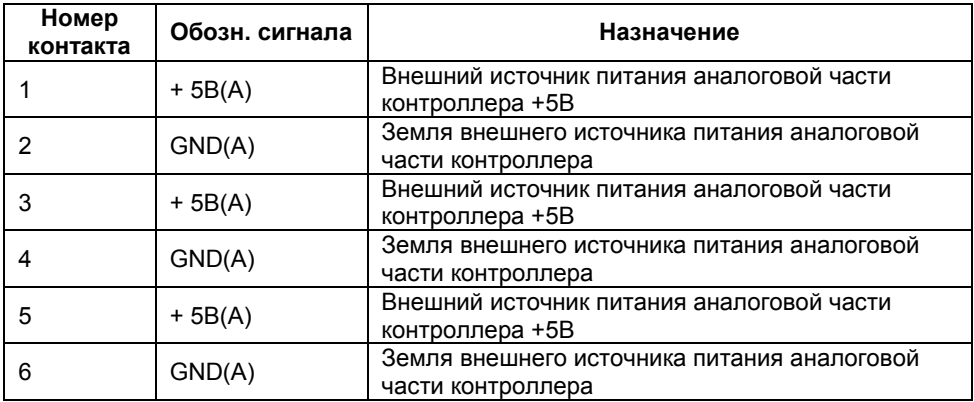

## КОНТРОЛЛЕР УНИВЕРСАЛЬНЫЙ МК17.3

## Разъем X3 (PLD-14) – Отладочный интерфейс внутрисхемного эмулятора

Таблица 7

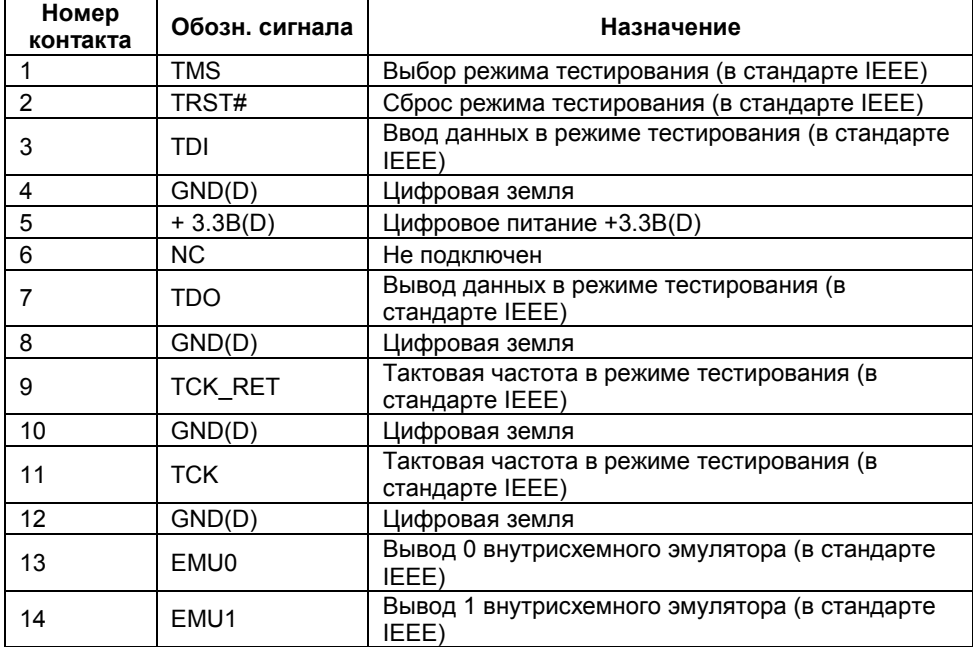

Разъем X4 (233-503) – Питание аналоговых схем преобразования уровней входных сигналов

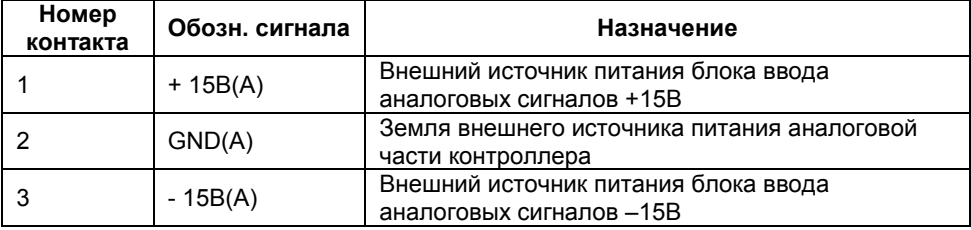

## Разъем X5 (PLD 12) – Интерфейс расширения McBSP

Таблица 9

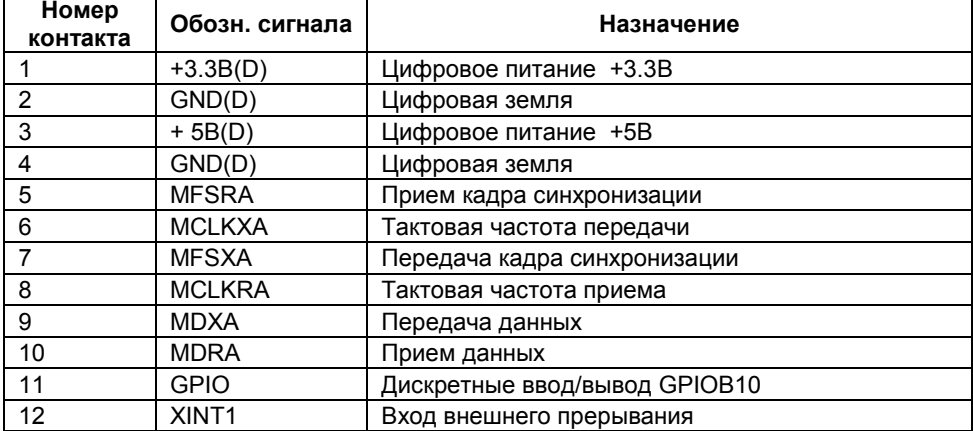

## !!!ВНИМАНИЕ!!!

Вводы НЕ БУФЕРИРОВАНЫ – опасайтесь пробоя входов статическим электричеством.

## Разъем X6 (233-503) – Последовательный асинхронный интерфейс RS-485(2)

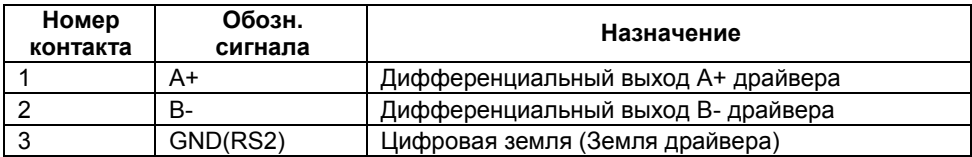

## Разъем X7 (PLD-6) – Гальванически развязанный дискретный вход

Таблица 11

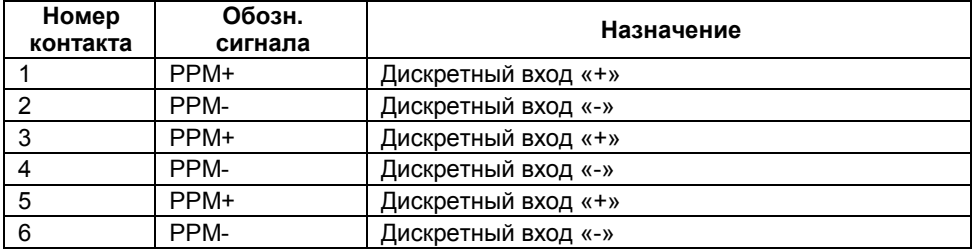

## Разъем X8 (233-503) – Последовательный асинхронный интерфейс RS-485(1)

Таблица 12

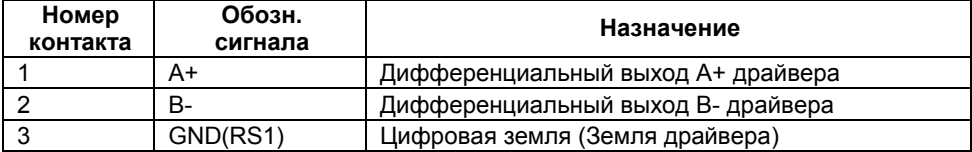

## Разъем X9 (233-503) – CAN-интерфейс

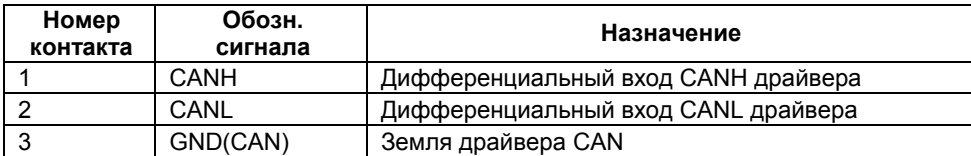

## Разъем X10 (233-502) – Выходное питание гальванически развязанного CAN-интерфейса

Таблица 14

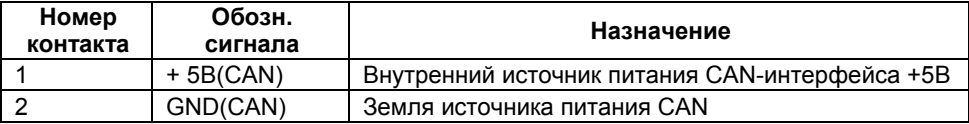

Разъем X11 (DHR-26M) – Интерфейс с первым инвертором

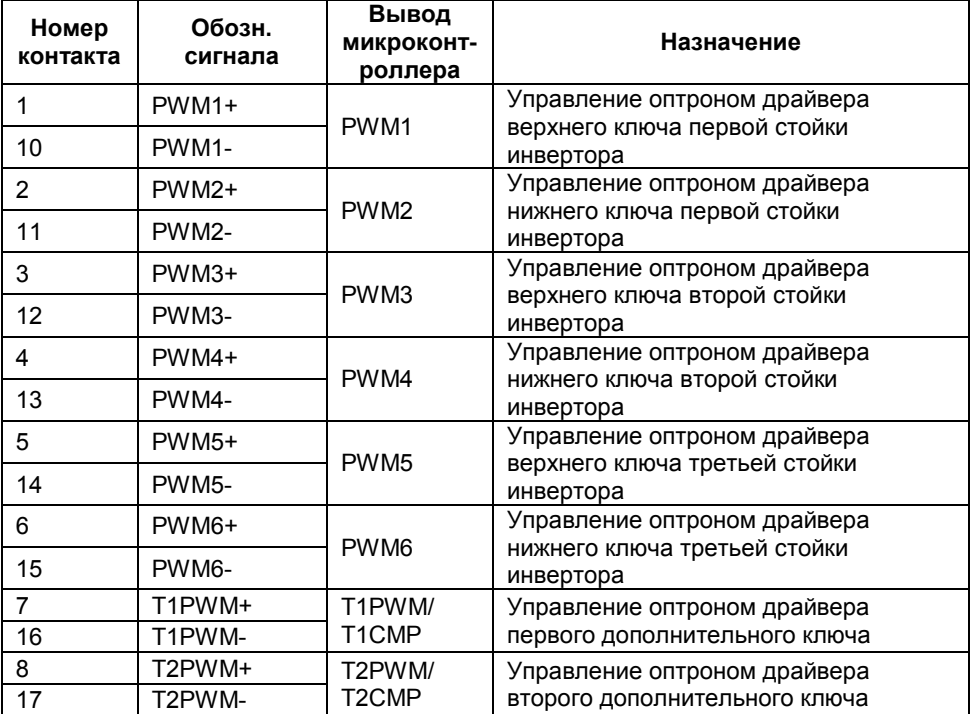

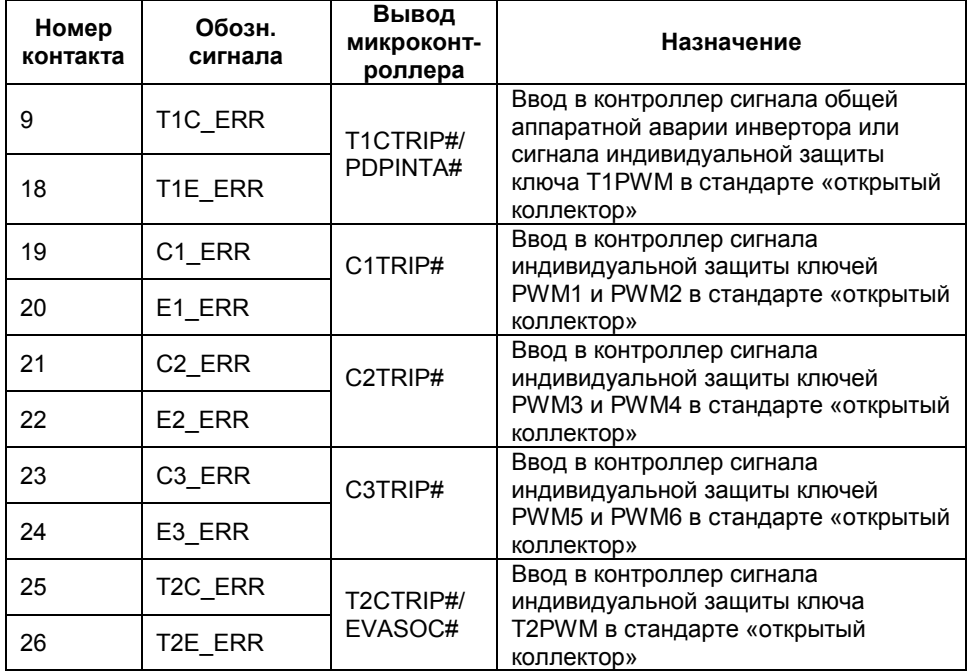

#### Примечания

- Все выходы PWMi+ и TiPWM+ подключены к источнику цифрового питания +5В(D) внутри контроллера, а выходы PWMi- и TiPWM- являются выходами микросхем с открытым коллектором, что позволяет управлять первичной цепью оптрона драйвера ключа непосредственно от контроллера, обеспечивая гальваническую развязку с силовой частью преобразователя (допустимый выходной ток 20 мА);
- При срабатывании аппаратной защиты по аварии в инверторе на вход T1 ERR все выходы сигналов ШИМ управления ключами, в том числе и T1PWM и T2PWM автоматически блокируются (при соответствующей программной настройке процессора), и формируется запрос прерывания по линии PDPINTA#;
- Схема расположения выводов на разъеме показана на рисунке 6.

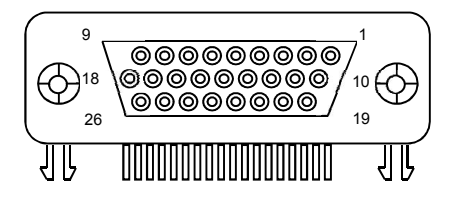

Рисунок 6 Схема расположения выводов на разъеме DHR-26M

Разъем  $X12$ (DHR-26M) - Интерфейс со **ВТОРЫМ** инвертором

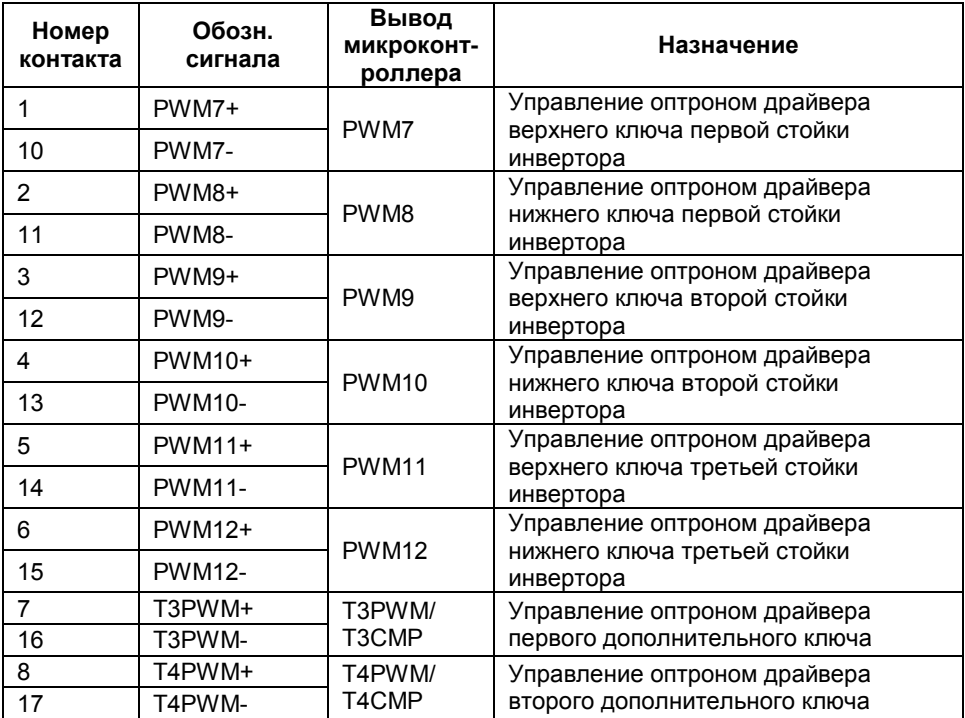

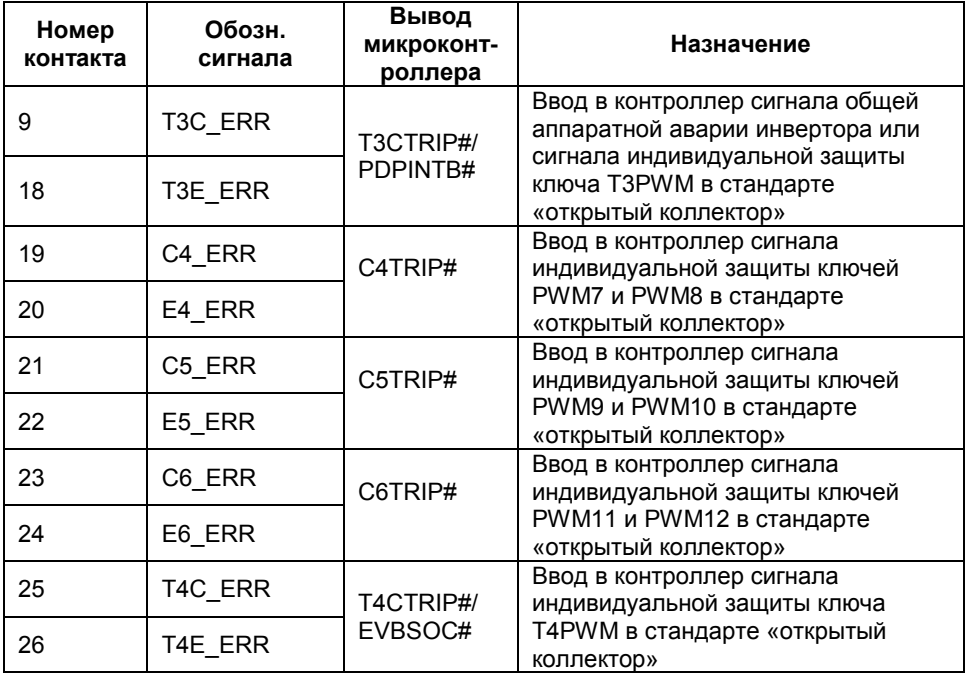

#### Примечания

Схема расположения выводов аналогична разъему на рисунке 6.

## Разъем X13 (DHR-26M) – Ввод аналоговых сигналов

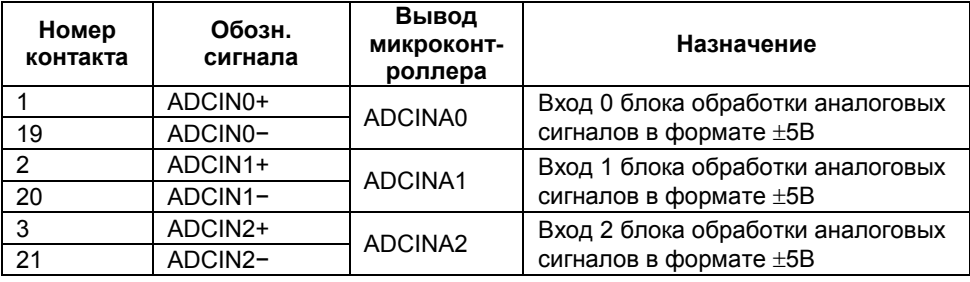

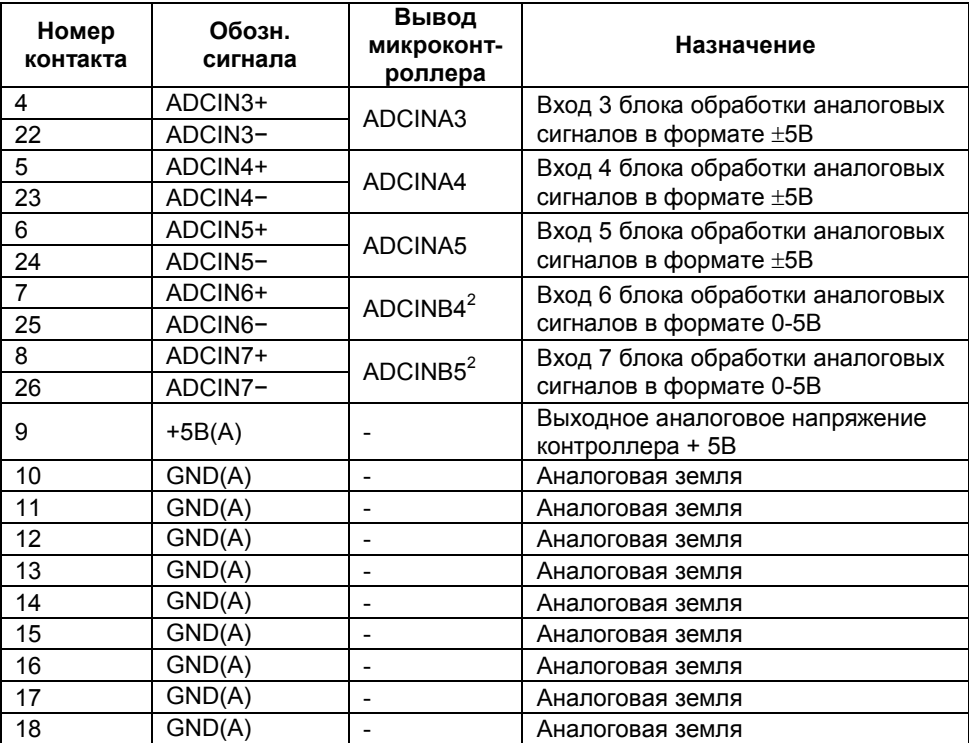

#### Примечания

 Все аналоговые сигналы должны вводиться в контроллер отдельными экранированными витыми парами. Рекомендуемые контакты для подключения обратных проводов указаны;

 Входы ADCIN6 и ADCIN7 опрашиваются при установке дискретного вывода микроконтроллера GPIOE1 в состояние логического «0»;

Схема расположения выводов аналогична разъему на рисунке 6.

## Разъем X14 (DHR-26М) – Ввод аналоговых сигналов

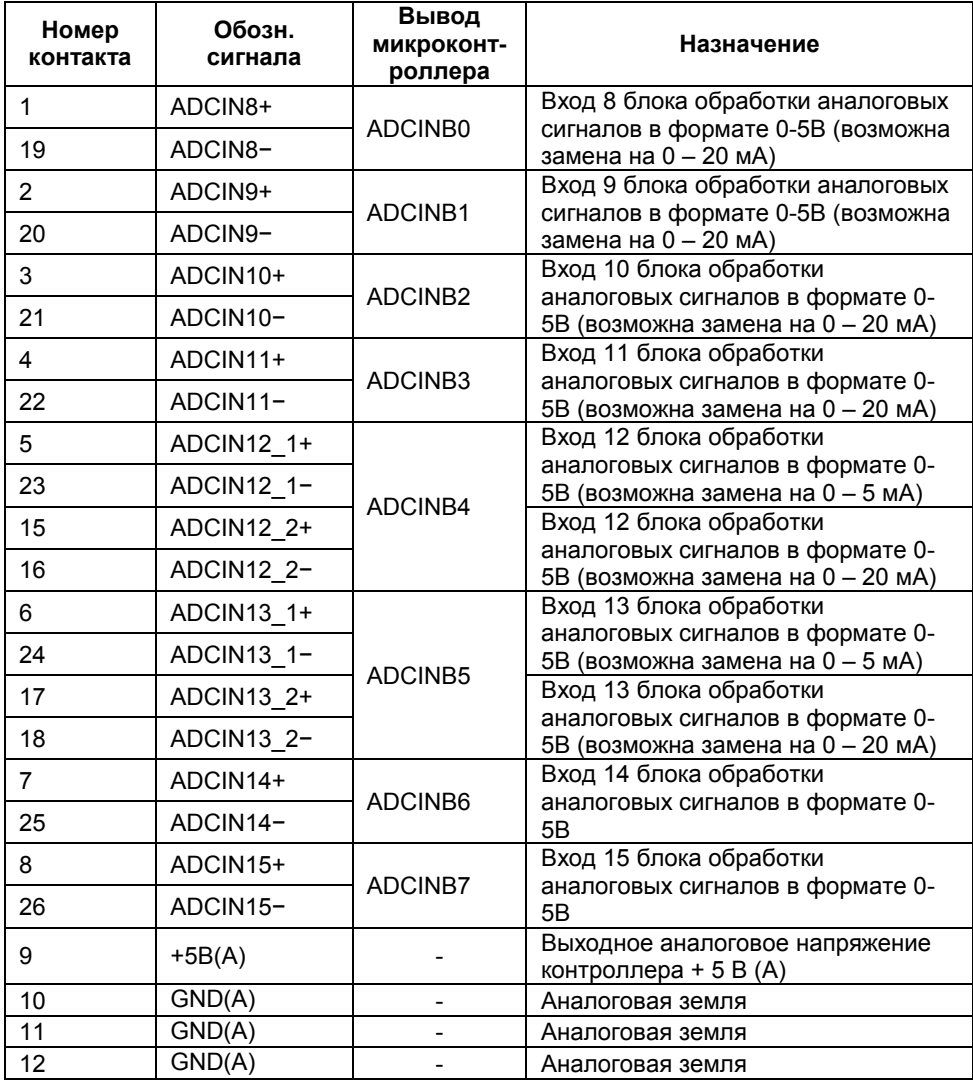

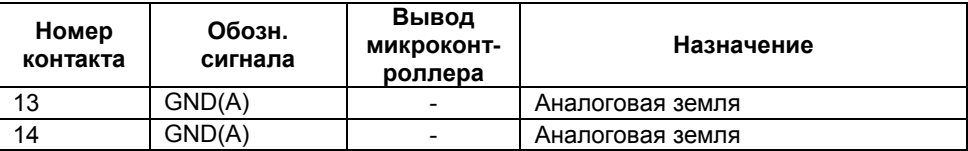

#### Примечания

 Все аналоговые сигналы должны вводиться в контроллер отдельными экранированными витыми парами. Рекомендуемые контакты для подключения обратных проводов указаны;

 Входы ADCIN12/ADCIN13 опрашиваются при установке дискретного вывода микроконтроллера GPIOE1 в состояние логической «1»;

Схема расположения выводов аналогична разъему на рисунке 6.

## Разъем X15 (DRB-9FА) – Интерфейс с импульсным датчиком положения с дифференциальными выходами

Таблица 19

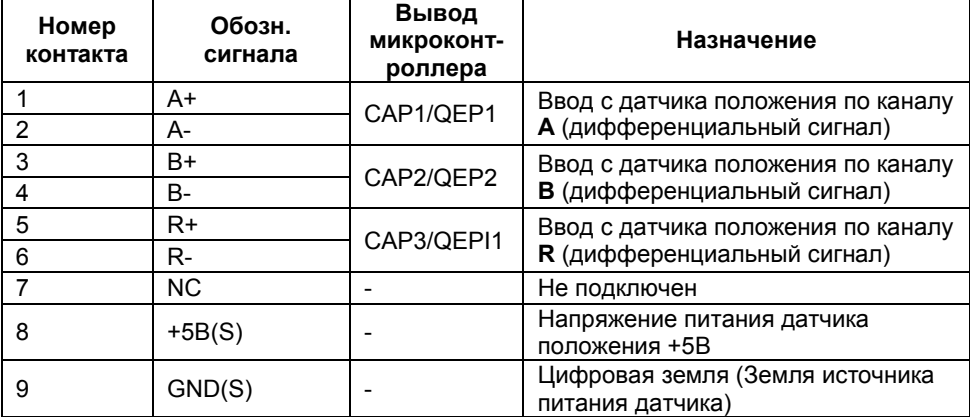

#### Примечания

Питание гальванической развязки, драйвера обработки

дифференциальных сигналов с датчика положения, а так же питание датчика положения производится через разъем X16 напряжением +5В;

 $\blacksquare$  Подключайте все информационные каналы датчика A+, A-, B+, B-, R+, Rотдельными витыми парами, размещая каждую витую пару в своем экране. При

низком уровне электромагнитных помех допускается использование общего экрана кабеля.

## Разъем X16 (PLD-6) – Питание гальванической развязки интерфейса импульсного датчика положения и датчика

Таблица 20

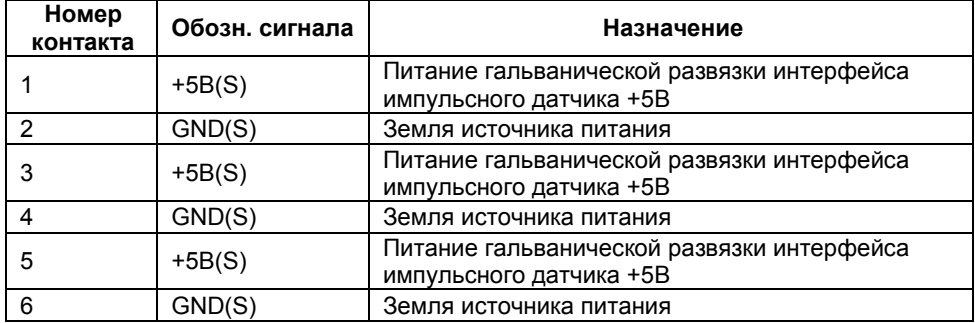

## Разъем X17 (PLD-16) – Интерфейс с первым инвертором

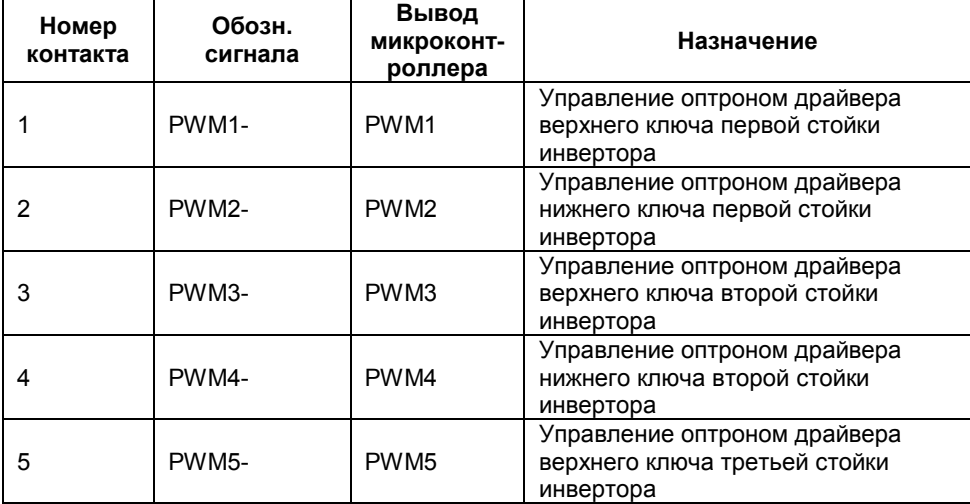

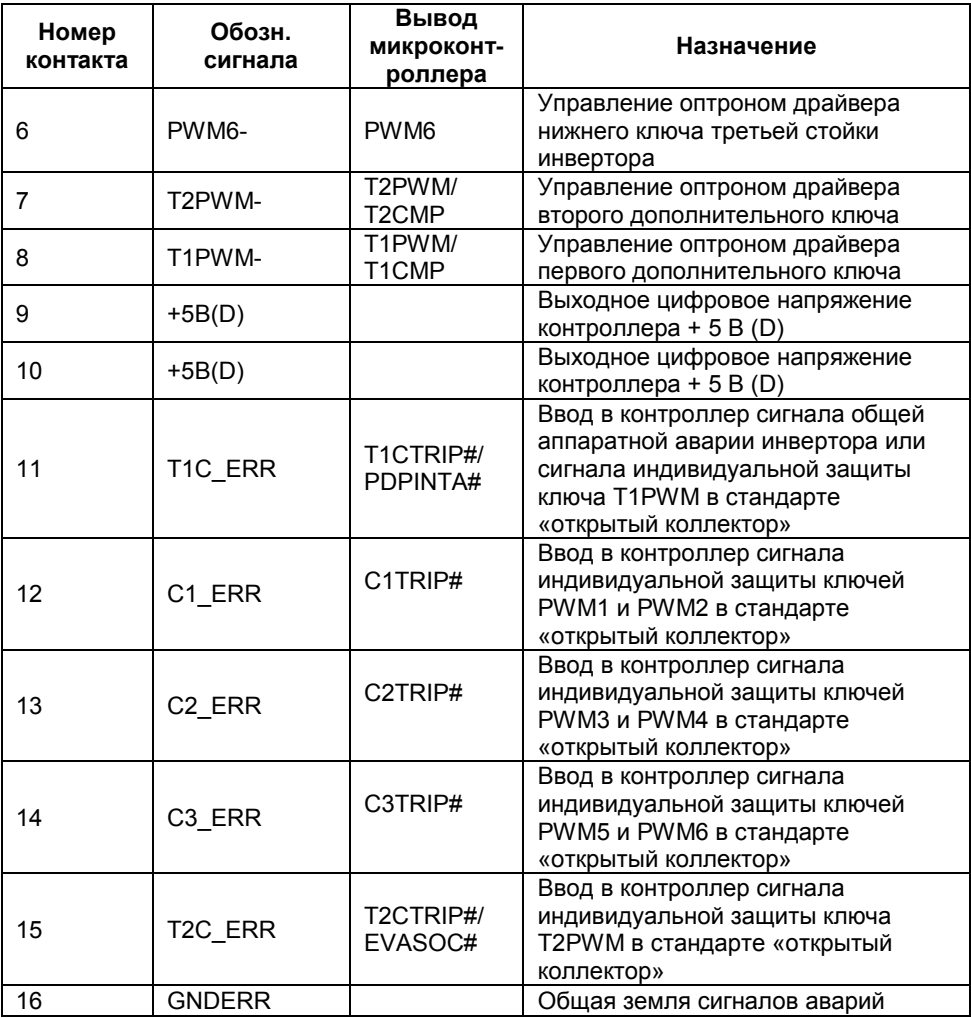

#### Примечания

 Все выходы PWMi+ и TiPWM+ подключены к источнику цифрового питания +5В(D) внутри контроллера, а выходы PWMi- и TiPWM- являются выходами микросхем с открытым коллектором, что позволяет управлять

## www.motorcontrol.ru 37

первичной цепью оптрона драйвера ключа непосредственно от контроллера, обеспечивая гальваническую развязку с силовой частью преобразователя (допустимый выходной ток 20 мА);

• При срабатывании аппаратной зашиты по аварии в инверторе на вход T1 ERR все выходы сигналов ШИМ управления ключами, в том числе и T1PWM и Т2PWM автоматически блокируются (при соответствующей программной настройке процессора), и формируется запрос прерывания по линии PDPINTA#.

## Разъем X18 (PLD-16) - Интерфейс со вторым инвертором

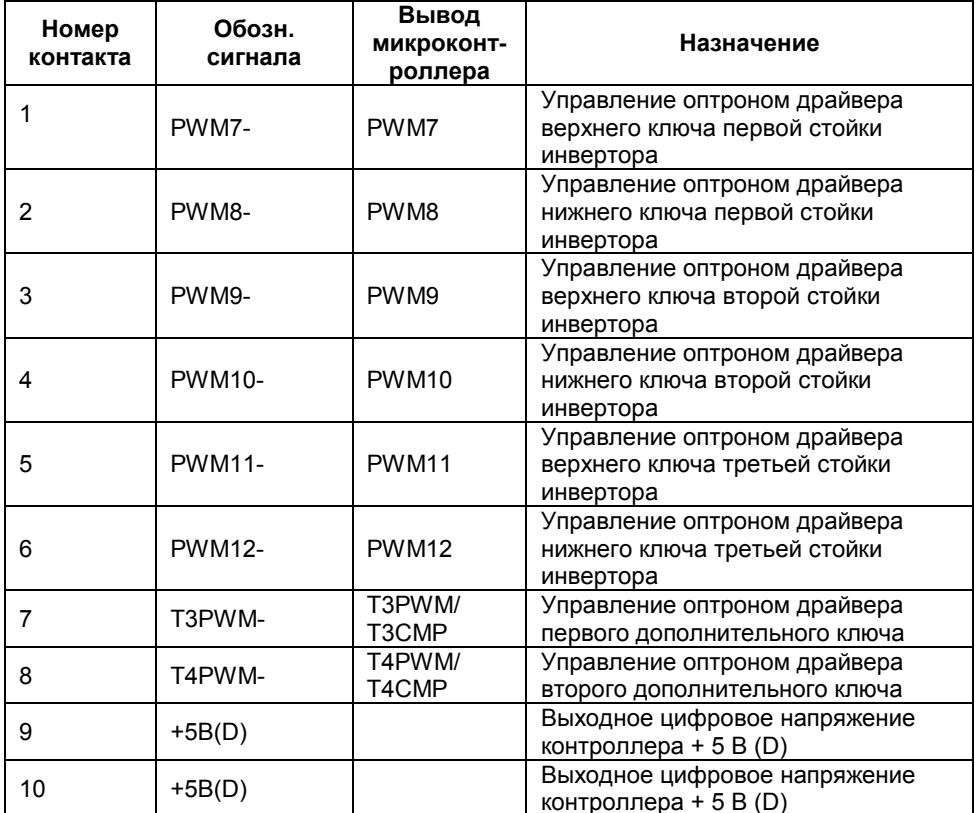

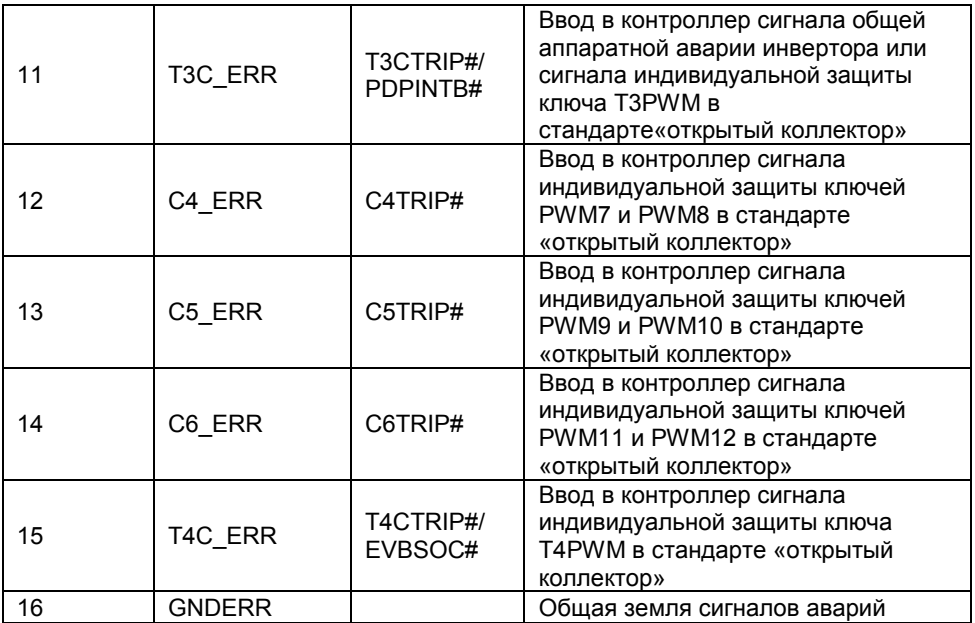

#### Примечания

Смотри примечания к предыдущему параграфу.

## Разъем X19 (PLD-20) – Ввод аналоговых сигналов

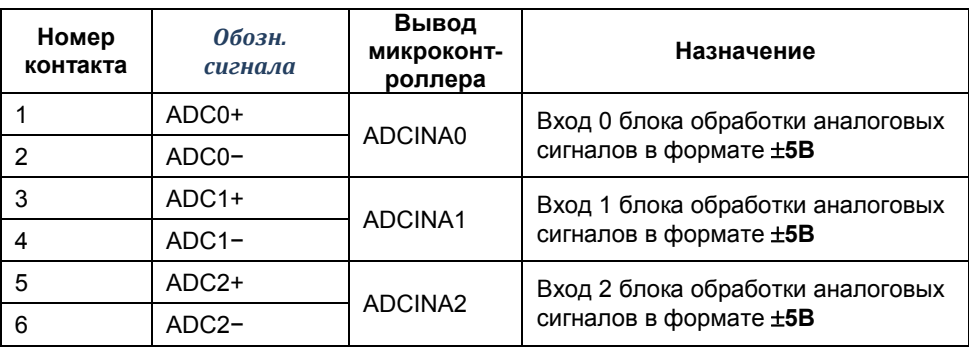

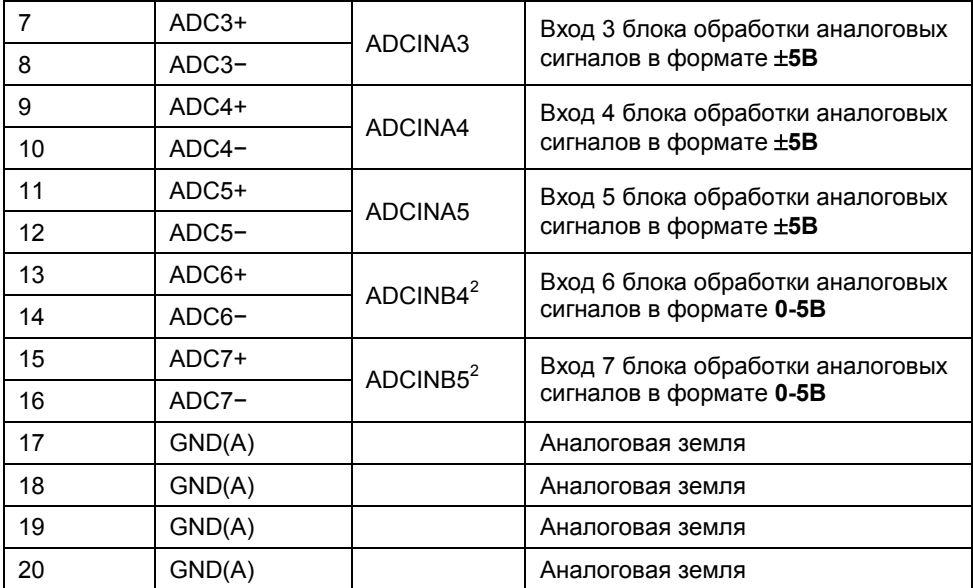

#### Примечания.

 Все аналоговые сигналы должны вводиться в контроллер отдельными экранированными витыми парами. Рекомендуемые контакты для подключения обратных проводов указаны;

 Входы ADCIN6/ADCIN7 выбираются при установке дискретного вывода микроконтроллера GPIOE1 в состояние логического «0».

#### Разъем X20 (PLD-20) – Ввод аналоговых сигналов

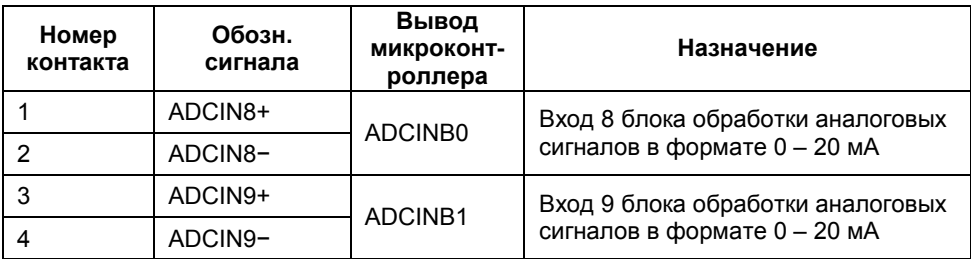

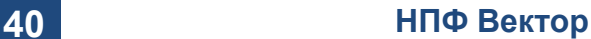

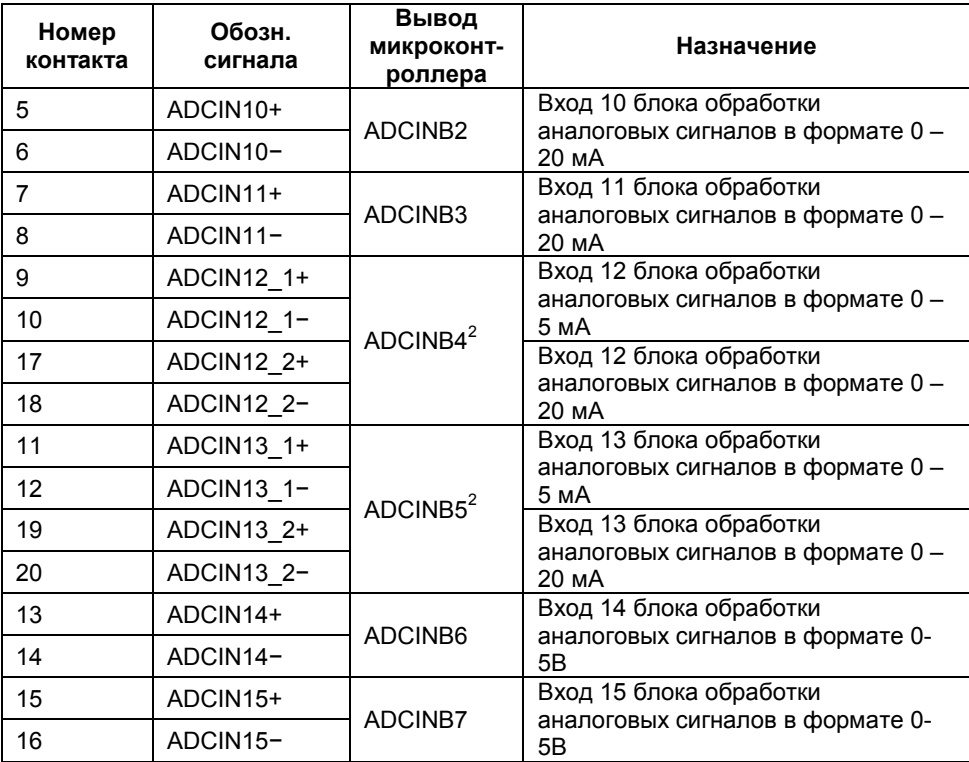

#### Примечания.

 Все аналоговые сигналы должны вводиться в контроллер отдельными экранированными витыми парами. Рекомендуемые контакты для подключения обратных проводов указаны;

 Входы ADCIN12/ADCIN13 выбираются при установке дискретного вывода микроконтроллера GPIOE1 в состояние логической «1»;

## Разъем X21 (PLD-6) – Интерфейс с импульсным датчиком положения с дифференциальными выходами

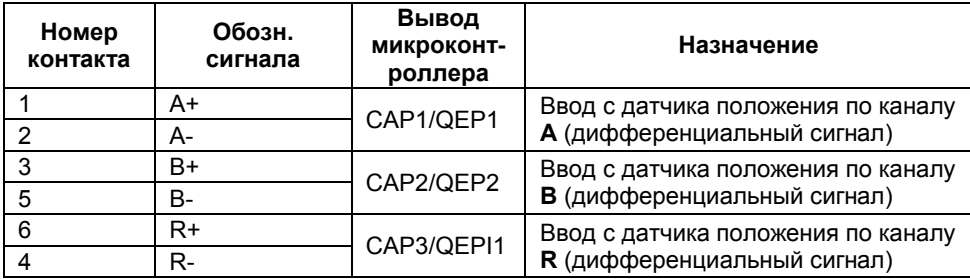

## ИСПОЛЬЗОВАНИЕ ПО НАЗНАЧЕНИЮ

#### Эксплуатационные ограничения

В таблице 26 содержатся предельные значения параметров контроллера, превышение которых может привести к выходу его из строя.

Таблица 26

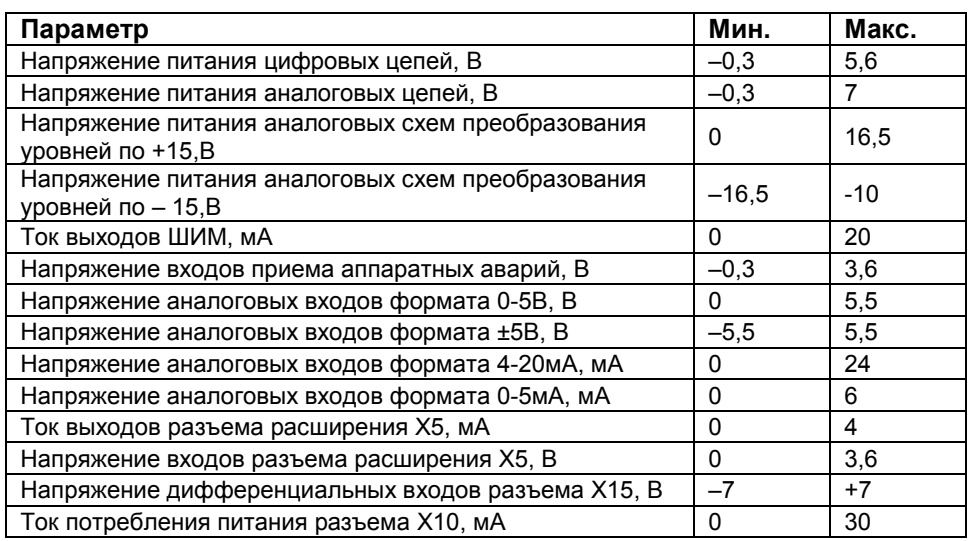

Запрещается производить монтаж и подключение контроллера к электрическим цепям, находящимся под напряжением.

Эксплуатация контроллера должна осуществляться с учетом требований по защите от статического электричества в соответствии с ОСТ 11 073.062-2001.

#### Подготовка изделия к использованию

Схема подключения выхода ШИМ контроллера к драйверу силового ключа представлена на рисунке 7. Максимальный ток выходного буфера контроллера не более 20 мА.

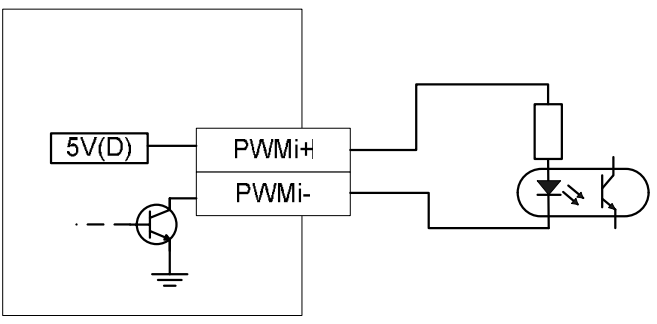

Рисунок 7 Схема подключения выходов ШИМ

Схема подключения сигналов внешних прерываний, а также аппаратноидентифицированных аварий инвертора представлена на рисунке 8.

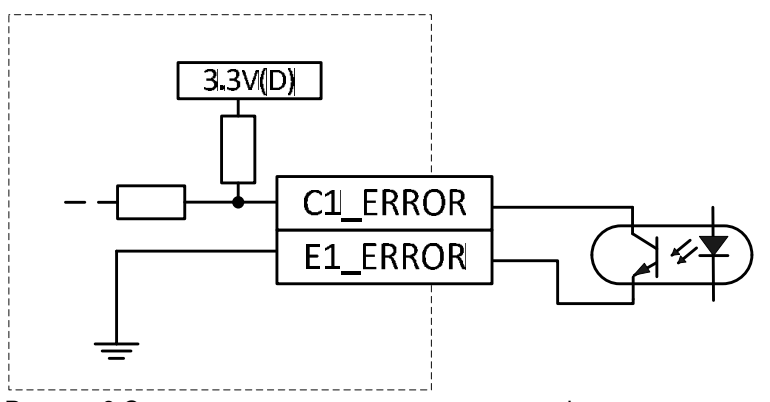

Рисунок 8 Схема подключения аппаратно-идентифицированных аварий

## Подключение к интерфейсу CAN

Пример схемы подключения контроллера к персональному компьютеру по CAN шине представлен на рисунке 9.

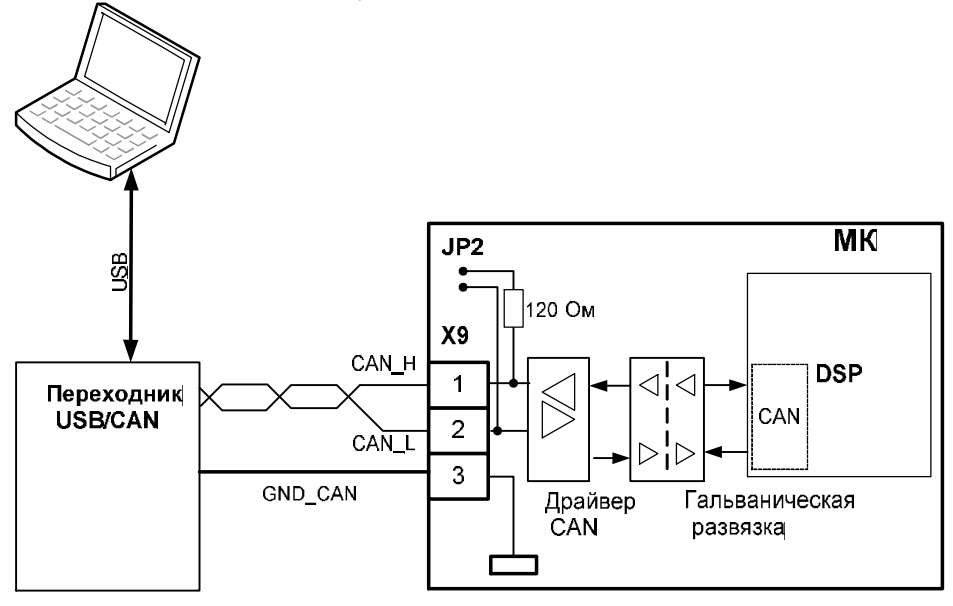

Рисунок 9 Пример подключения контроллера к персональному компьютеру по CAN-шине

## Подключение к интерфейсу RS-485

Пример схемы подключения контроллера к персональному компьютеру через интерфейс RS-485 представлен на рисунке 10.

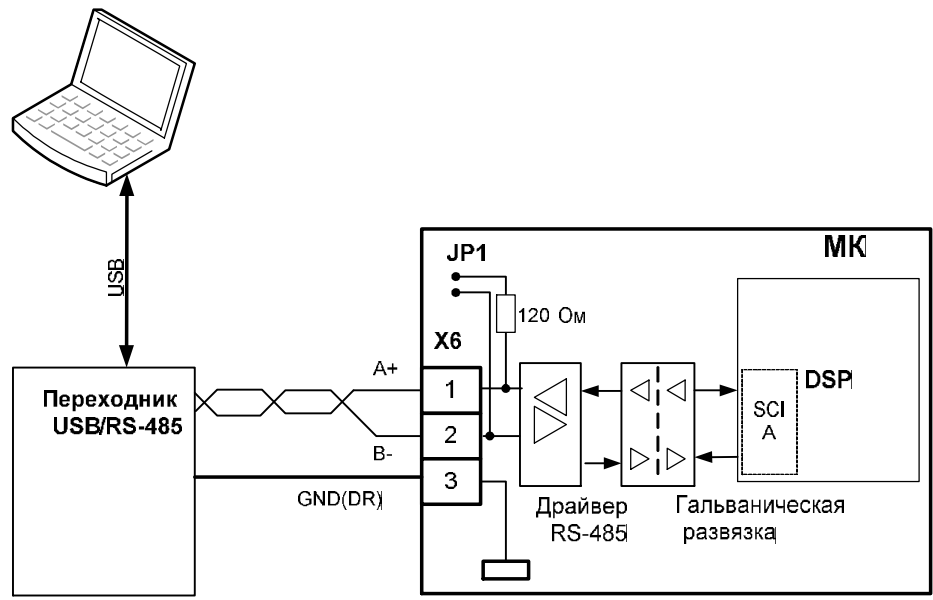

Рисунок 10 Пример подключения контроллера к персональному компьютеру через интерфейс RS-485

## ТЕХНИЧЕСКОЕ ОБСЛУЖИВАНИЕ

#### Общие указания

Контроллер является встраиваемым изделием, который интегрируется в силовое оборудование различного назначения. Правильность его функционирования/подключения в составе оборудования проверяется отдельным тестовым программным обеспечением. Контроллер является

#### Меры безопасности

Контроллер соответствует<br>Требованиям безопасности по безопасности по ГОСТ 12.2.007.0, ГОСТ 12.1.030, по пожарной безопасности соответствует ГОСТ 12.1.004. Вероятность возникновения пожара не превышает 10-6 в год. Контроллер обеспечивает безопасность персонала в соответствии с требованиями ГОСТ 27570.0.

Техническое обслуживание контроллера должно производиться с соблюдением требований<br>действующих "Правил технической действующих "Правил технической<br>эксплуатации электроустановок электроустановок потребителей" (ПТЭ), "Правил техники безопасности при эксплуатации электроустановок потребителей" (ПТБ), "Правил законченным изделием и не требует специального технического облуживания за все время использования.<br>Полная

Полная функциональная проверка контроллера осуществляется на стенде выходного контроля организации-изготовителя.

устройства электроустановок" (ПУЭ) и настоящим руководством.

Обслуживающий персонал при эксплуатации должен иметь квалификационную группу по ПТБ не ниже 2й.<br>Пюбые

подключения и техническое обслуживание необходимо производить только при отключенном питании, предусмотрев для этого нужно количество автоматов питания или аналогичных устройств.

#### Не допускается попадание влаги на контакты прибора.

Должно быть обеспечено сопротивление изоляции цепей питания, а также силовых цепей относительно остальных электрических цепей не менее 40МОм при испытательном напряжении 500В.

#### Текущий ремонт

Текущий ремонт контроллера может быть осуществлен только на предприятии–изготовителе. При

выявлении дефектов в его работе составляется дефектная ведомость.

## Транспортирование и хранение

 Требуется соблюдать условия транспортирования в части воздействия климатических факторов внешней среды – «1» (Л) по ГОСТ 15150;

 Требуется соблюдать условия транспортирования в части воздействия механических факторов «ОЛ» по ГОСТ 23216;

 Контроллер транспортируют в упаковке, предохраняющей от<br>механических воздействий, механических

#### Утилизация

При утилизации контроллера требования по утилизации не предъявляются, за исключением

транспортом всех видов. Тип упаковки соответствует требованию к категории упаковки КУ-3А по ГОСТ 23216.

Контроллер хранят в упаковке поставщика или вмонтированными в аппаратуру в составе объектов во всех местах хранения, кроме открытой площадки, в соответствии с требованиями ГОСТ 23216.

Условия хранения «1» (Л) по ГОСТ 15150. Срок сохраняемости в упаковке не более 2 лет.

необходимости сдачи батарейки питания часов реального времени в специализированный приемный пункт.

## КОМПЛЕКТНОСТЬ

#### Комплектность поставки изделия приведена в таблице 27

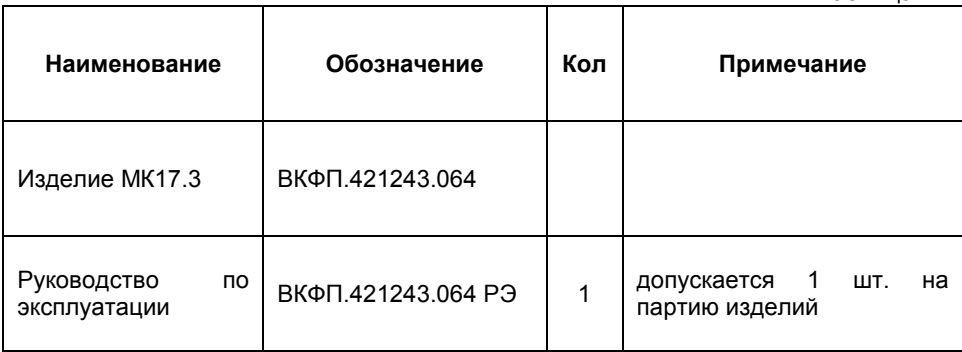

## ПАСПОРТ

## Гарантийные обязательства

Внимательно ознакомьтесь с данным документом и проследите, чтобы он был правильно и четко заполнен и имел штамп предприятияизготовителя.

Тщательно проверьте внешний вид изделия и его комплектность. Все претензии по внешнему виду и комплектности предъявляйте при покупке изделия.

По всем вопросам, связанным с техобслуживанием изделия, обращайтесь только к предприятиюизготовителю.

Дополнительную информацию об этом и других изделиях марки Вы получить на сайте http://www.motorcontrol.ru.

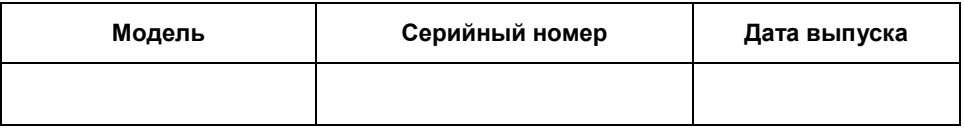

Изделие соответствует техническим условиям, проверено и признано годным к эксплуатации.

…………………………………………………………………………………………………… М.П. (подпись ответственного лица)

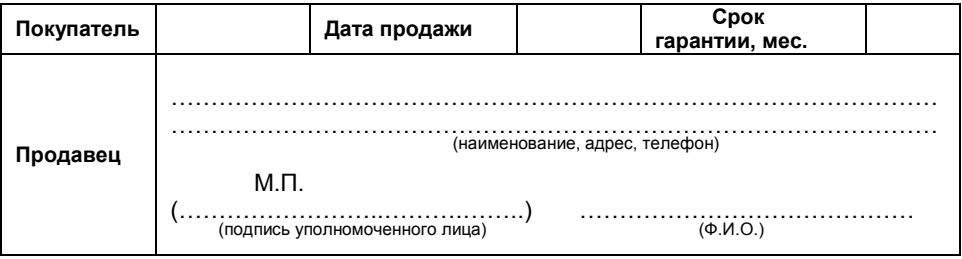

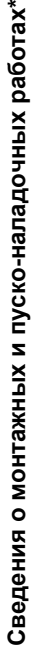

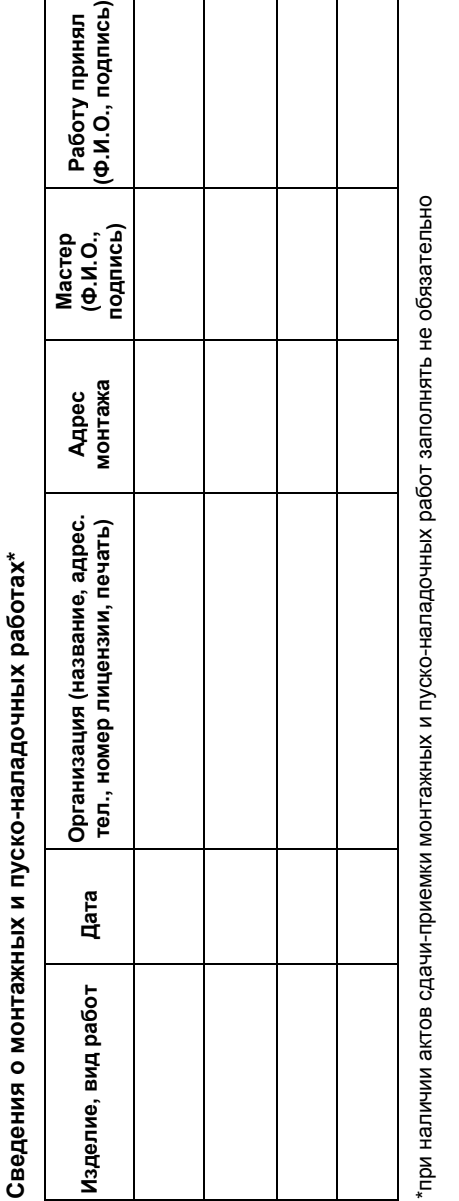

# Сведения о гарантийном ремонте Сведения о гарантийном ремонте

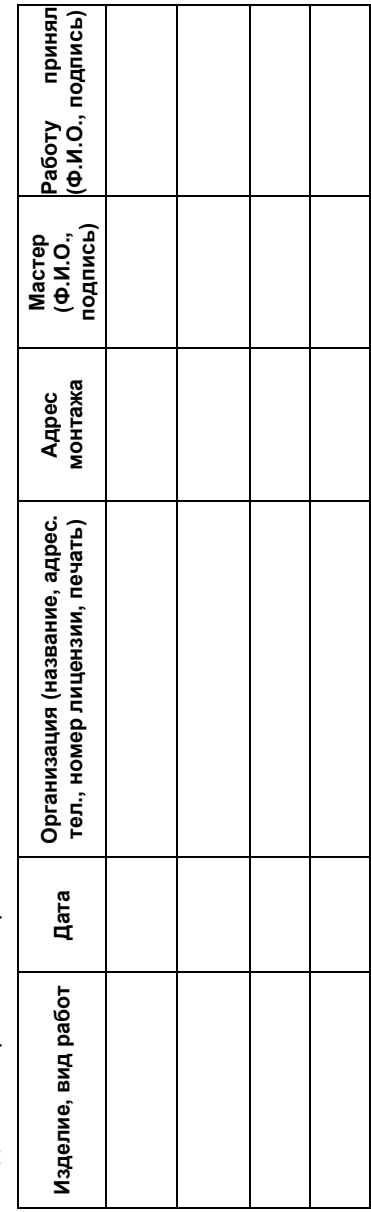

## ВКФП.421243.064

# www.motorcontrol.ru 51

#### Условия гарантии

Настоящим документом покупателю гарантируется, что в случае обнаружения в течение гарантийного срока в проданном оборудовании дефектов, обусловленных неправильным производством этого оборудования или его компонентов, и при соблюдении покупателем указанных в документе условий будет произведен бесплатный ремонт оборудования. Документ не ограничивает определенные законом права покупателей, но дополняет и уточняет оговоренные законом положения.

Для установки (подключения) изделия необходимо обращаться в специализированные организации. Продавец, изготовитель, уполномоченная изготовителем организация, импортер, не несут ответственности за недостатки изделия, возникшие из-за его

неправильной установки (подключения).

В конструкцию, комплектацию или технологию изготовления изделия могут быть внесены изменения с целью улучшения его характеристик. Такие изменения вносятся в изделие без предварительного уведомления покупателя и не влекут обязательств по изменению (улучшению) ранее выпущенных изделий.

Запрещается вносить в документ какие-либо изменения, а также стирать или переписывать указанные в нем данные. Настоящая гарантия имеет силу, если документ правильно и четко заполнен.

Для выполнения гарантийного ремонта обращайтесь в предприятиеизготовитель.

Настоящая гарантия действительна только на территории РФ на изделия, купленные на территории РФ.

#### Настоящая гарантия не распространяется:

- периодическое и сервисное обслуживание оборудования (чистку и т. п.);
- изменения изделия, в том числе с целью усовершенствования и расширения области его применения;
- Батарейку часов реального времени.

#### Гарантийный ремонт изделия выполняется в срок не более 3 (трех) месяцев.

52 НПФ Вектор

#### Настоящая гарантия не предоставляется в случаях:

- если будет изменен или будет неразборчив серийный номер изделия;
- использования изделия не по его прямому назначению, не в соответствии с руководством по его эксплуатации, в том числе эксплуатации изделия с перегрузкой или совместно со вспомогательным оборудованием, не рекомендованным продавцом, изготовителем, импортером, уполномоченной изготовителем организацией;
- наличия на изделии механических повреждений (сколов, трещин и т. п.), воздействия на изделие чрезмерной силы, химически агрессивных веществ, высоких температур, повышенной влажности или запыленности, концентрированных паров и т.п., если это стало причиной неисправности изделия;
- ремонта не уполномоченными на то организациями или лицами;
- ошибок в программном обеспечении
- Стихийных бедствий (пожар, наводнение и т. п.) и других событий, находящихся вне контроля продавца, изготовителя, импортера, уполномоченного организациейизготовителем;
- Неправильного выполнения электрических и прочих соединений, а также неисправностей (несоответствия рабочих параметров указанным в руководстве) внешних сетей;
- дефектов, возникших вследствие воздействия на изделие посторонних предметов, жидкостей, насекомых и продуктов их жизнедеятельности и т.д.;
- неправильного хранения изделия;
- дефектов системы, в которой изделие использовалось как элемент этой системы;
- дефектов, возникших вследствие невыполнения покупателем руководства по эксплуатации оборудования.

## КОНТРОЛЛЕР УНИВЕРСАЛЬНЫЙ МК17.3

## Для заметок

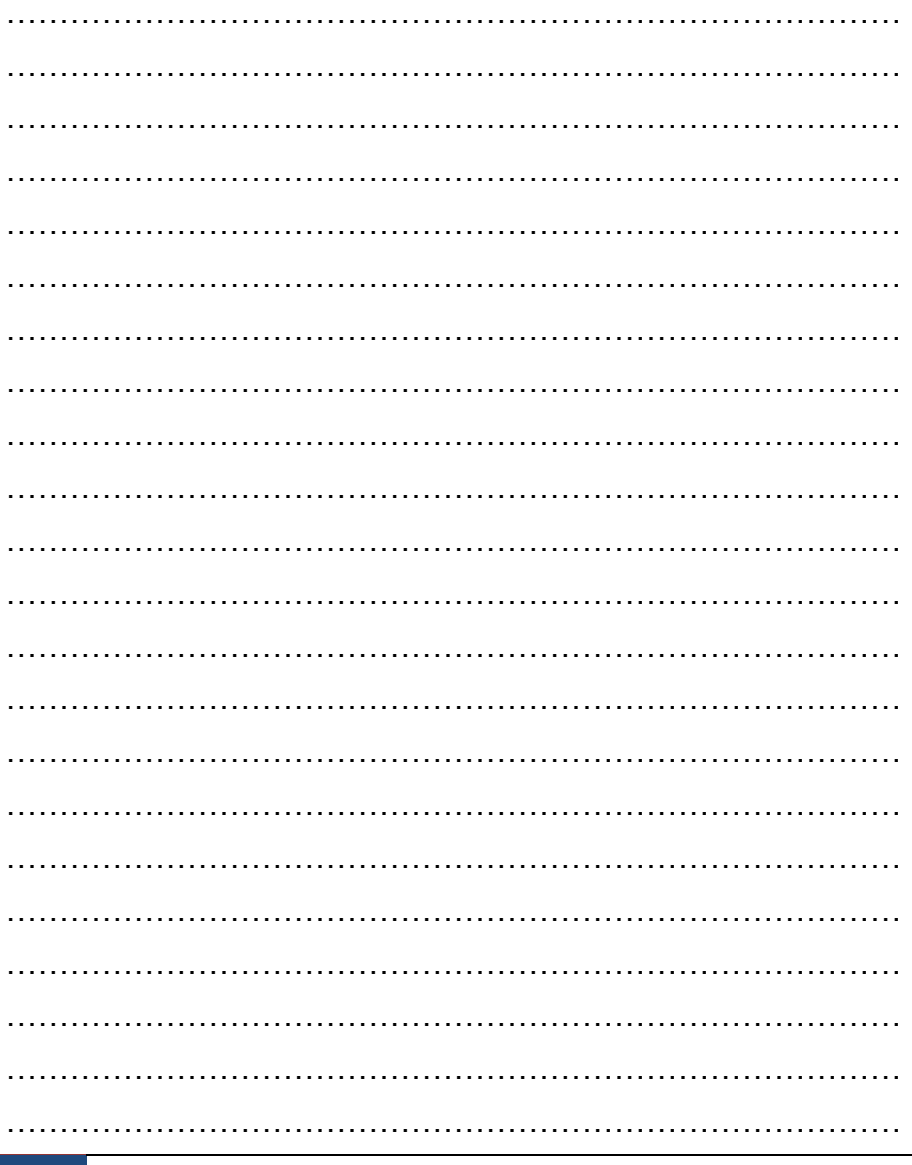

## **НПФ Вектор**

## ВКФП.421243.064

## Для заметок

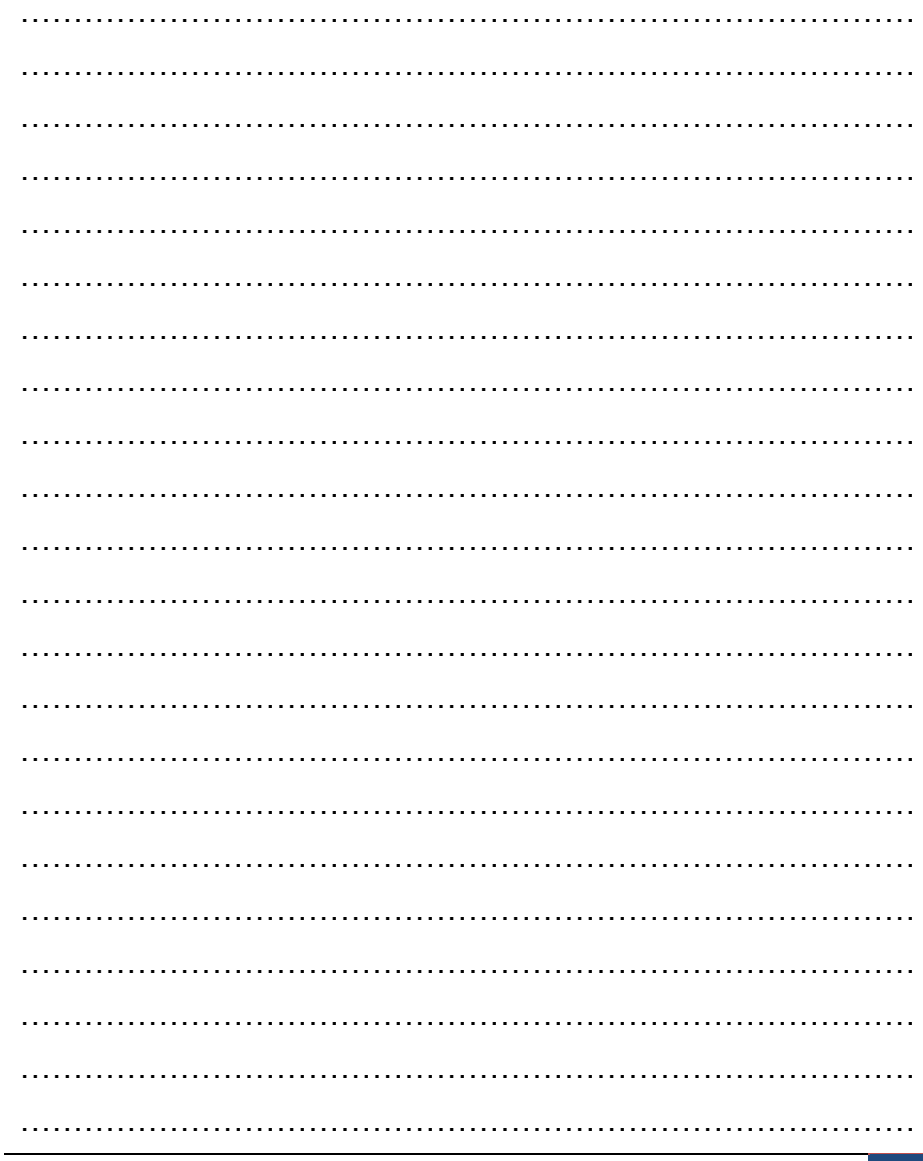

www.motorcontrol.ru

## КОНТРОЛЛЕР УНИВЕРСАЛЬНЫЙ МК17.3

## Для заметок

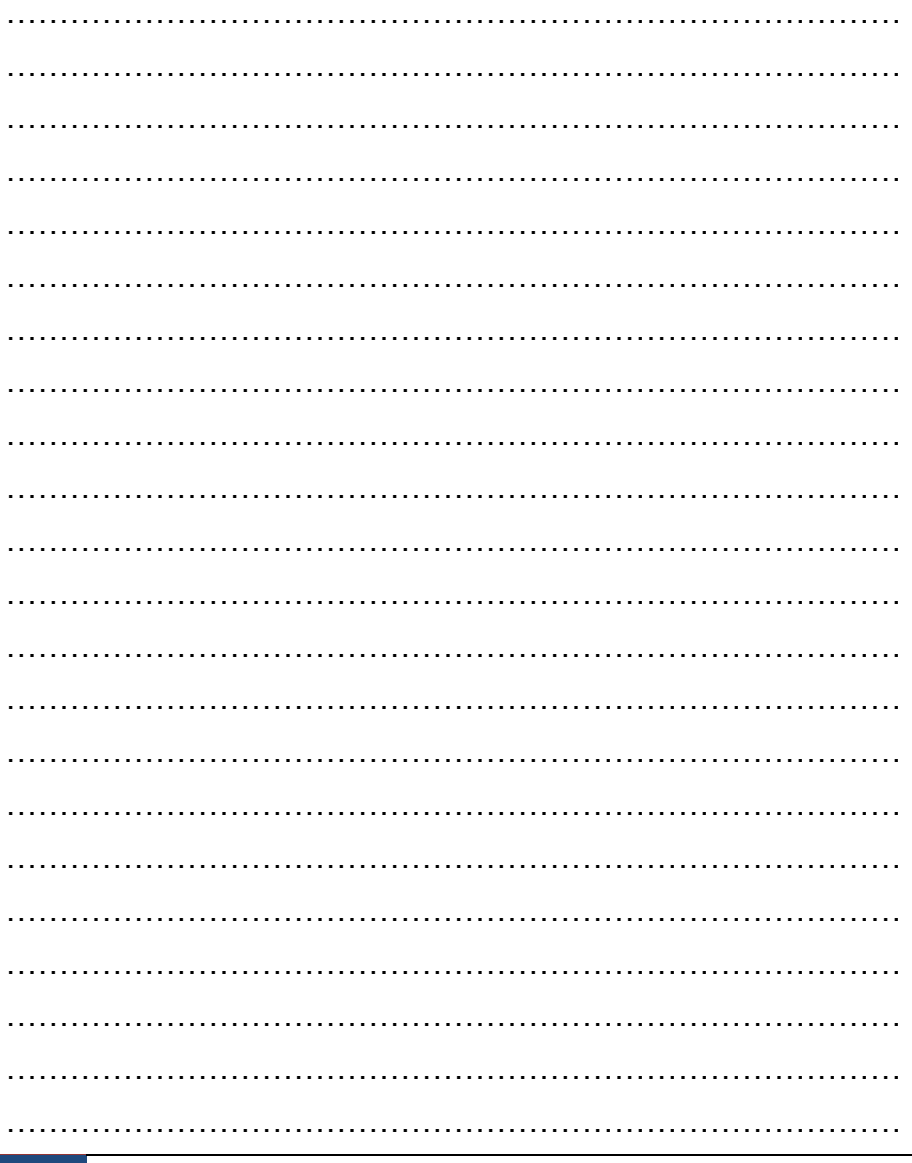

## **НПФ Вектор**

## ВКФП.421243.064

## Для заметок

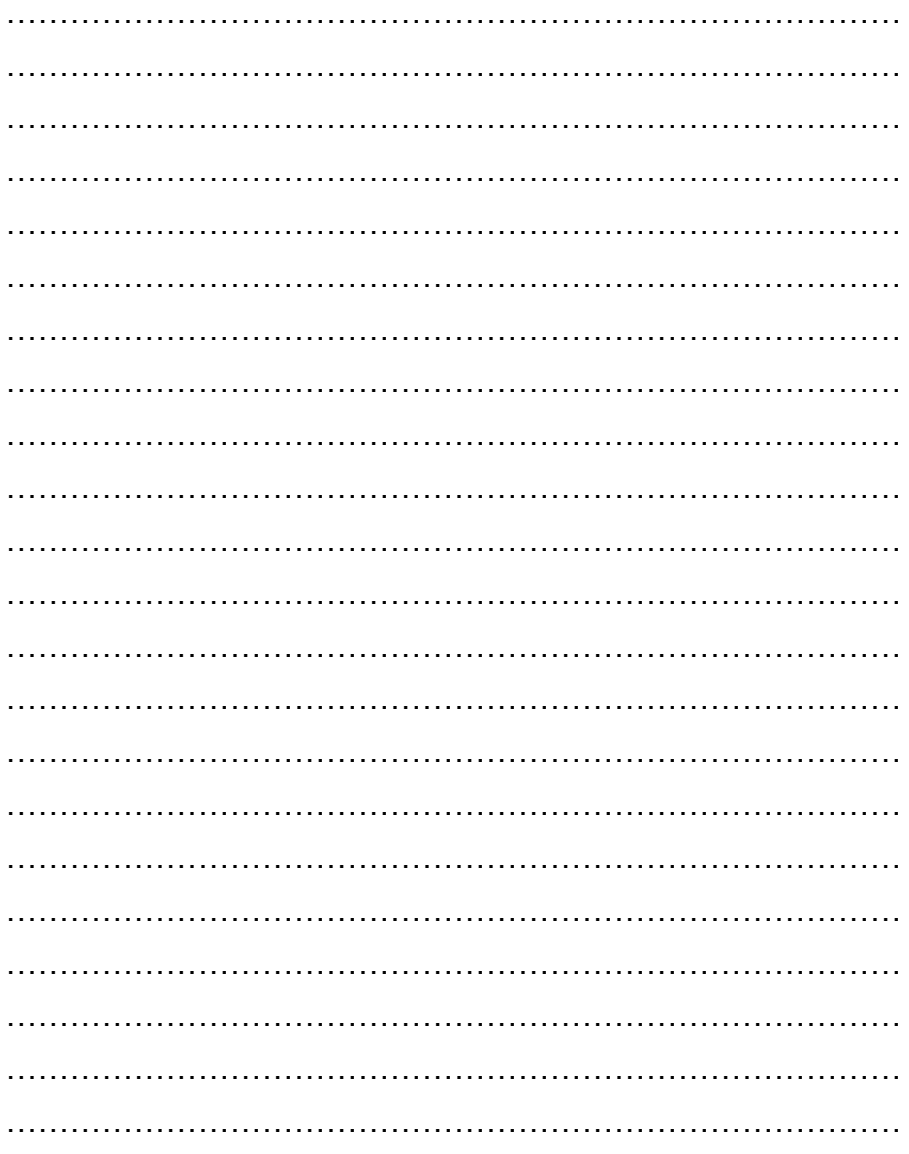

www.motorcontrol.ru